### **Міністерство освіти і науки України Тернопільський національний технічний університет імені Івана Пулюя**

Факультет комп'ютерно-інформаційних систем і програмної інженерії

(повна назва факультету ) Кафедра комп'ютерних наук (повна назва кафедри)

# **КВАЛІФІКАЦІЙНА РОБОТА**

на здобуття освітнього ступеня

бакалавр (назва освітнього ступеня) на тему: Розробка інтерактивної вебплатформи управління проектами та завданнями

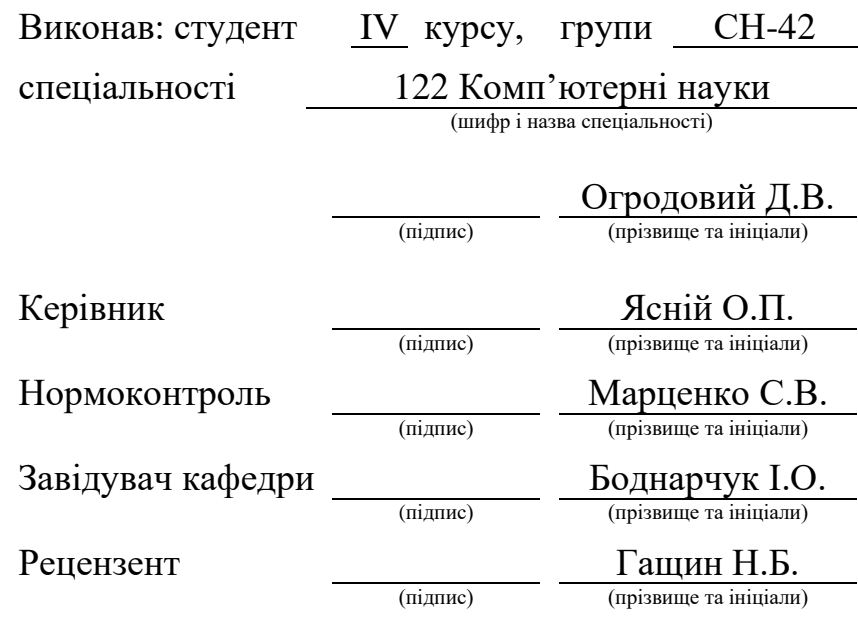

### Міністерство освіти і науки України **Тернопільський національний технічний університет імені Івана Пулюя**

Факультет комп'ютерно-інформаційних систем і програмної інженерії

Кафедра комп'ютерних наук

(повна назва факультету)

(повна назва кафедри)

#### ЗАТВЕРДЖУЮ

Завідувач кафедри

Боднарчук І.О.

(підпис) (прізвище та ініціали)

«\_27\_» \_червня\_ 2024 р.

# **ЗАВДАННЯ НА КВАЛІФІКАЦІЙНУ РОБОТУ**

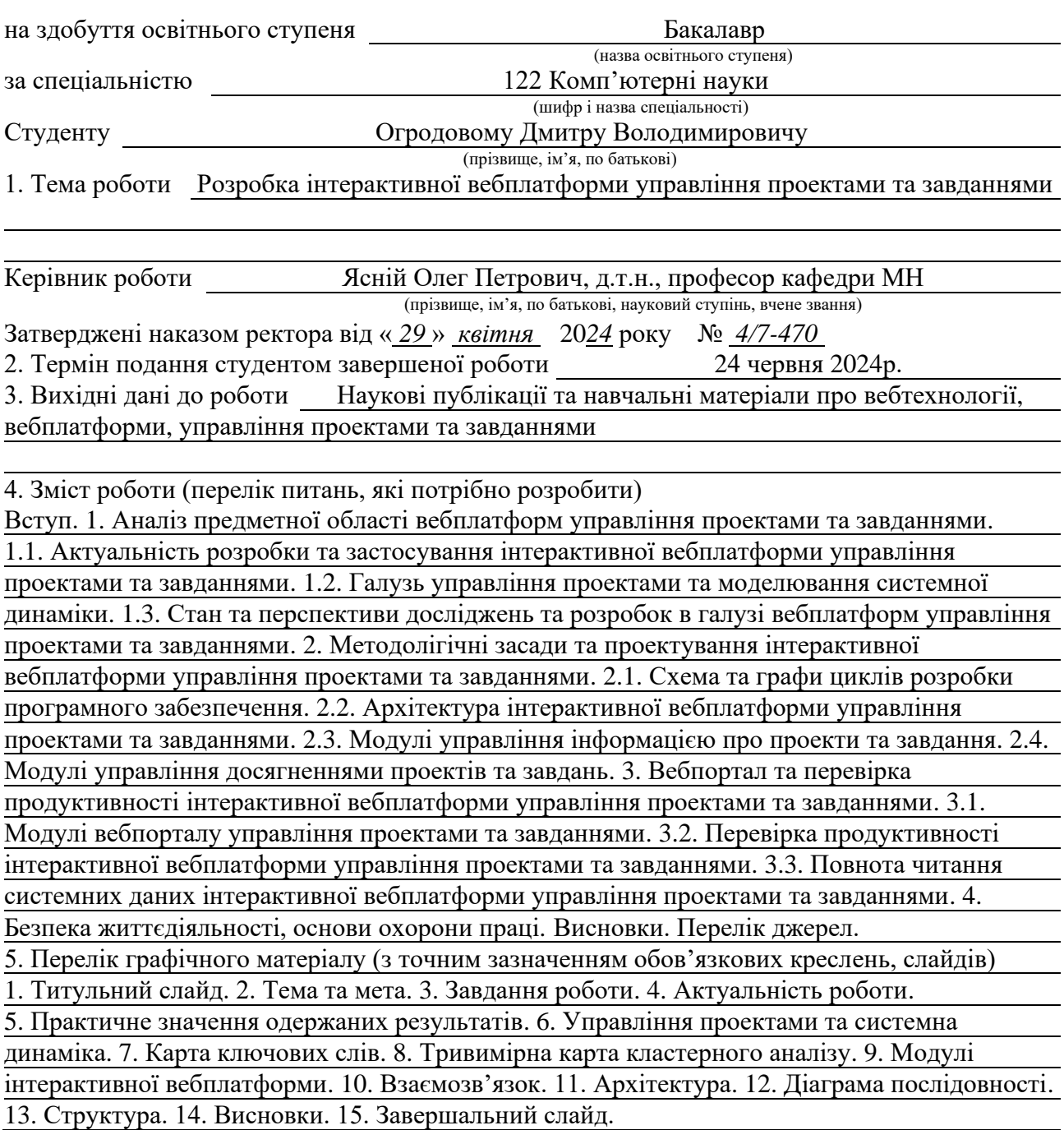

### 6. Консультанти розділів роботи

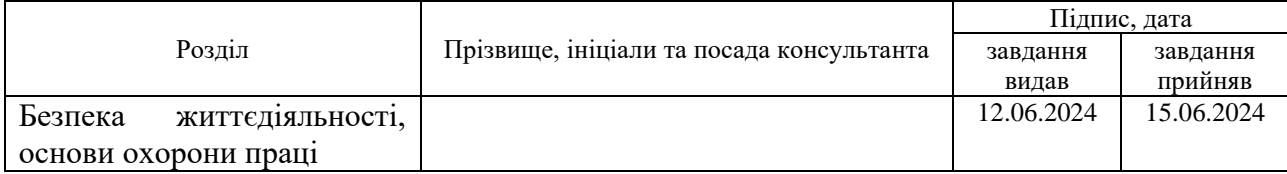

7. Дата видачі завдання 29 січня 2024 р.

# КАЛЕНДАРНИЙ ПЛАН

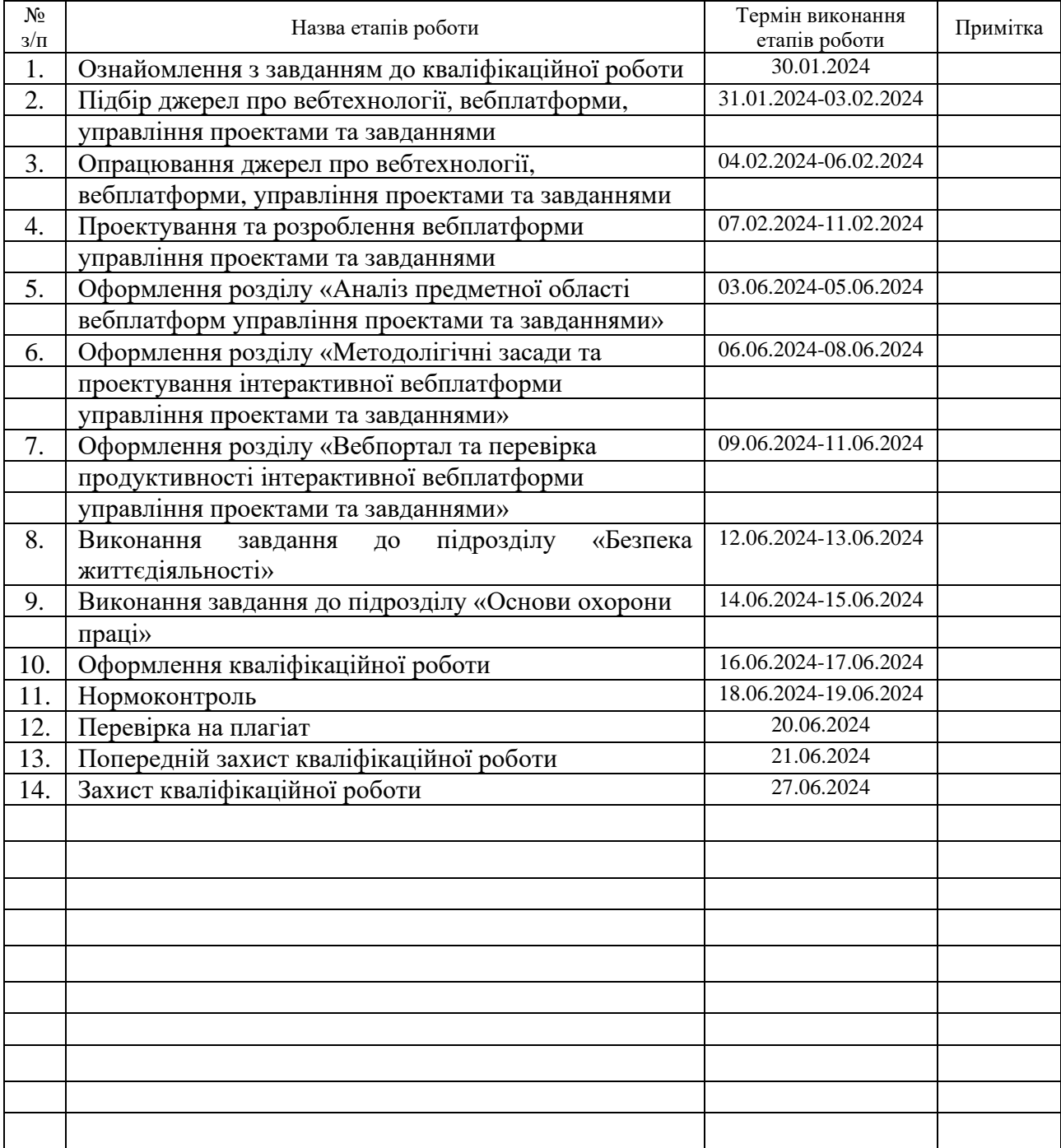

Студент Огродовий Д.В.

(підпис) (прізвище та ініціали)

Керівник роботи Петропович Петропович Петропович Петропович Петропович Петропович Петропович Петропович Петроп

(підпис) (прізвище та ініціали)

### **АНОТАЦІЯ**

Розробка інтерактивної вебплатформи управління проектами та завданнями // Кваліфікаційна робота освітнього рівня «Бакалавр» // Огродовий Дмитро Володимирович // Тернопільський національний технічний університет імені Івана Пулюя, факультет [комп'ютерно-інформаційних систем і](http://tstu.edu.ua/?l=uk&p=structure/faculties/fis) програмної [інженерії,](http://tstu.edu.ua/?l=uk&p=structure/faculties/fis) кафедра комп'ютерних наук, група СН-42 // Тернопіль, 2024 // C. 56, рис. – 18, табл. – 4, кресл. – 15, додат. – 0, бібліогр. – 45.

*Ключові слова:* архітектура, вебплатформа, інновації, прийняття рішень з управління проектами, проектування, розробка, управління проектами.

Кваліфікаційна робота присвячена розробці інтерактивної вебплатформи управління проектами та завданнями. В першому розділі кваліфікаційної роботи освітнього рівня «бакалавр» описано актуальність розробки та застосування інтерактивної вебплатформи управління проектами та завданнями. Розглянуто галузь управління проектами та моделювання системної динаміки. Проаналізовано стан та перспективи досліджень та розробок в галузі вебплатформ управління проектами та завданнями.

В другому розділі кваліфікаційної роботи освітньогорівня «бакалавр» описана схема та графи циклів розробки програмного забезпечення. Спроектована архітектура інтерактивної вебплатформи управління проектами та завданнями. Описано модулі управління інформацією про проекти та завдання. Розглянуто модулі управління досягненнями проектів та завдань.

В третьому розділі кваліфікаційної роботи кваліфікаційної роботи освітнього рівня «бакалавр» розглянуто модулі вебпорталу управління проектами та завданнями. Описано перевірку продуктивності інтерактивної вебплатформи управління проектами та завданнями. Проаналізовано повноту читання системних даних інтерактивної вебплатформи управління проектами та завданнями.

В четвертому розділі кваліфікаційної роботи описана таксонометрія небезпек. Окремо розглянуто питання контролю за станом охорони праці.

### **ANNOTATION**

Development of an Interactive Web Platform for Project and Task Management // Qualification work of the educational level "Bachelor" // Ohrodovyi Dmytro Volodymyrovych // Ternopil Ivan Pulyu National Technical University, Computer and Information Systems and Software Engineering Faculty, Computer Sciences Department, group SN-42 // Ternopil, 2024 // P. 56, fig. - 18, tabl. - 4, chair. - 15, annexes. – 0, references - 45.

*Keywords:* architecture, web platform, innovation, project management decision-making, design, development, project management.

The qualification work is devoted to the development of an interactive web platform for managing projects and tasks. The first section of the qualification work of the "bachelor" educational level describes the relevance of the development and application of an interactive web platform for managing projects and tasks. The field of project management and modeling of system dynamics is considered. The state and prospects of research and development in the field of project and task management web platforms are analyzed. The scheme and graphs of software development cycles are described in the second section of the qualification work of the "Bachelor" level. The designed architecture of the interactive web platform for managing projects and tasks. The modules for managing information about projects and tasks are described. Modules for project and task achievement management were considered. In the third section of the qualifying work of the qualifying work of the "bachelor" educational level, the modules of the project and task management web portal are considered. The performance check of the interactive web platform for managing projects and tasks is described. The completeness of reading the system data of the interactive project and task management web platform was analyzed.

### **ПЕРЕЛІК СКОРОЧЕНЬ І ТЕРМІНІВ**

SD (англ. System Dynamics) – системна динаміка.

CLD (англ. Cause-and-effect Diagram) – діаграма причинно-наслідкових зв'язків.

Інтерактивна вебплатформа – платформа, що дозволяє користувачам взаємодіяти з системою через вебінтерфейс для управління проектами та завданнями.

Управління проектами – процес планування, організації, мотивації та контролю ресурсів для досягнення певних цілей.

Системна динаміка – методологія для вивчення та управління складними зворотними зв'язками в системах.

Програмне забезпечення (ПЗ) – сукупність програм та інструкцій, що використовуються для роботи комп'ютерної системи.

# **ЗМІСТ**

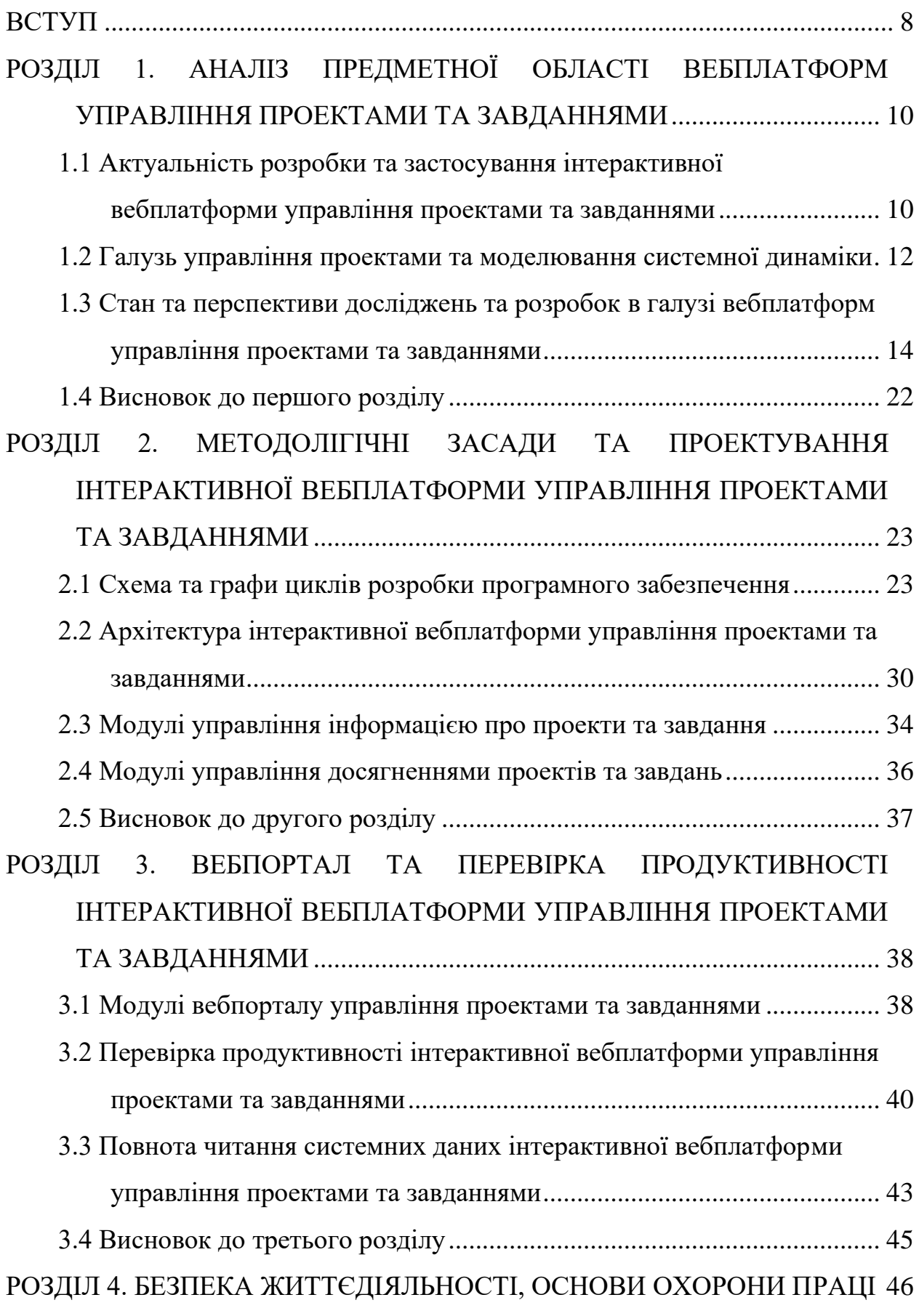

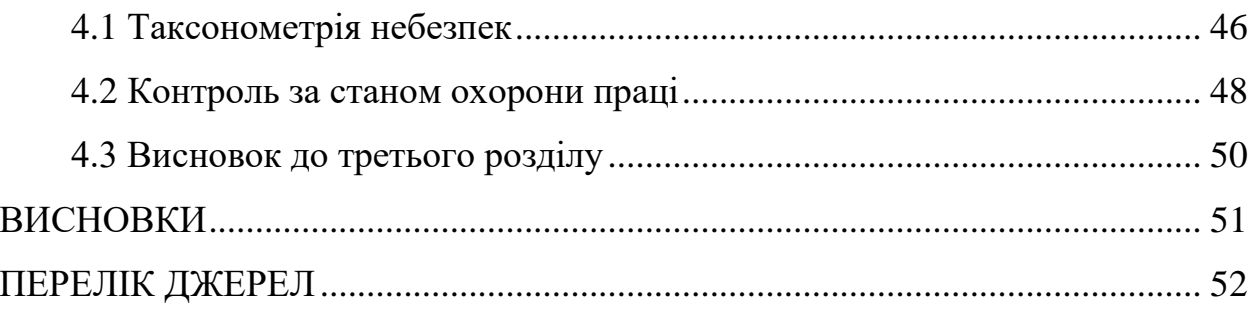

### **ВСТУП**

<span id="page-8-0"></span>**Актуальність теми.** На даний час можна стверджувати, що існує вимога поєднати управління проектами та завданнями з інноваціями та стійкістю для задоволення нових суспільних потреб. Суспільні вимоги сприяли подальшій складності та невизначеності в царині управління проектами та завданнями і призвели як до теоретичної, так і до практичної еволюції. Ключові зміни свідчать про те, що управління проектами та завданнями стає більш цілісним і міждисциплінарним за своєю природою, тому може успішно справлятися з цією складністю та невизначеністю. Крім того, цілісне мислення природно поєднується з системним мисленням, що виправдовує вибір для підтримки прийняття рішень управління проектами та завданнями. Тому потрібно провести розширений критичний огляд та моделювання вебплатформи з врахуванням зміни в галузі управління проектами та завданнями. На даний час аналіз пов'язує інновації та стійкість з галуззю управління проектами та завданнями шляхом початкової розробки діаграми причинно-наслідкових зв'язків.

Сучасні проекти часто потребують координації роботи десятків, а то й сотень людей, що робить їх управління складним завданням. ІВП дозволяють структурувати інформацію про проект, розподіляти завдання між членами команди та відстежувати їх виконання. Зростання популярності віддаленої роботи робить необхідним наявність інструментів для онлайн-співпраці. ІВП дозволяють членам команди спілкуватися, ділитися файлами та документами, а також спільно працювати над проектами, незалежно від їх фізичного розташування [1]. Сучасні користувачі очікують, що зможуть отримувати доступ до інформації та керувати своїми проектами з будь-якого місця та з будь-якого пристрою. ІВП, як правило, мають мобільні версії або адаптивні веб-інтерфейси, що робить їх зручними для використання на смартфонах та планшетах. Розробка інтерактивної вебплатформи управління проектами та завданнями є актуальною та перспективною темою дослідження, яка має

значний науковий та практичний потенціал. ІВП можуть стати ефективним інструментом для покращення управління проектами, що може призвести до покращення якості життя людей та розвитку українського IT-ринку.

**Мета і задачі дослідження.** Розробити інтерактивну вебплатформу управління проектами та завданнями, яка буде відповідати сучасним вимогам до ефективного та зручного управління проектами. Для досягнення поставленої мети потрібно виконати ряд завдань, зокрема:

– Провести аналіз предметної області вебплатформ управління проектами та завданнями, дослідити існуючі рішення та їх особливості.

– Визначити функціональні та нефункціональні вимоги до розроблюваної вебплатформи.

– Розробити концептуальну модель вебплатформи, включаючи її архітектуру, модулі та взаємодію між ними.

– Запропонувати технічне рішення для розробки вебплатформи, включаючи вибір технологій, інструментів та середовища розробки.

### **Практичне значення одержаних результатів.**

Розроблена вебплатформа може бути використана для управління проектами в різних сферах діяльності, що дозволить покращити ефективність роботи та підвищити якість результатів проектів. Результати дослідження можуть бути використані для подальшого розвитку та вдосконалення інтерактивних вебплатформ управління проектами та завданнями.

# <span id="page-10-0"></span>**РОЗДІЛ 1. АНАЛІЗ ПРЕДМЕТНОЇ ОБЛАСТІ ВЕБПЛАТФОРМ УПРАВЛІННЯ ПРОЕКТАМИ ТА ЗАВДАННЯМИ**

# <span id="page-10-1"></span>**1.1 Актуальність розробки та застосування інтерактивної вебплатформи управління проектами та завданнями**

У кваліфікаційній роботі освітнього рівня «бакалавр» аналізуються потреби користувачів вебплатформи управління проектами та завданнями, розкривається доцільність розробки інтерактивної вебплатформи та аналізуються потреби бізнесу в поєднанні з реальністю управління проектами та завданнями [2]. При проектуванні системного рівня в поєднанні з аналізом попиту на функцію інтерактивної вебплатформи системний модуль розробляється в ієрархічний спосіб. Вся система розділена на чотири рівні:

- рівень основного бізнесу;
- рівень інтерфейсу доступу до даних;
- шар об'єкта сусідства;
- платформа даних.

Конкретні функції включають різні модулі, тобто:

- модуль управління інформацією про проект;
- модуль управління досягненнями проекту
- модуль інформаційного вебпорталу.

У частині системного програмного забезпечення метод шифрування атрибутів використовується для ефективного шифрування інформації про проекти та для захисту та убезпечення процесів обміну технологічною інформацією. Розглядаємо обмеження проведення високоякісних проектних досліджень у контексті більшої множини вебсистем. Експериментальні результати показують, що вебплатформа може ефективно виконувати відповідні функції, а цілісність зчитування даних висока, що може відповідати вимогам управління інформацією про проекти та завдання.

Продуктові компанії прискорюють формування нових норми контролю шляхом створення довгострокових механізмів інспектування розробок, досліджень та подальшого вдосконалення вебсистем управління та механізму оплати за виконання проектів. Крім того, продуктові та девелоперські компанії повною мірою:

– відіграють основну роль у власному управлінні та нагляді за продуктовими проектами та завданнями;

– покращують рівень управління продуктовими проектами та завданнями;

– сприяють реформуванню вебсистем в продуктових компаніях.

Ці фактори можуть допомогти всім розробникам та учасникам проектів сприяти здоровому та сталому розвитку. При цьому виникає ряд запитань [3]:

– Як управляти всіма видами інформації проектів та завдань?

– Як оцінити якість обслуговування проектів та завдань?

– Як забезпечити базу даних для прийняття рішень у продуктових компаніях.

З все більш глибоким і широким застосуванням інформаційних технологій в управлінні, впровадження інтерактивної вебплатформи управління поступово дозріло у цьому підході. Ефективна вебплатформа управління проектами та завданнями допоможе керівникам проектів позбутися ряду важких завдань.

Якість управління проектами та завданнями відіграє важливу роль у розвитку економіки країни, систем освіти та кращого життя людей. З кожним роком зростає кількість проектів та завдань у продуктових компаніях, збільшуються фонди та появу різноманітних досягнень, нові виклики та вимоги висуваються до управління проектами та завданнями. Відділам управління проектами та завданнями продуктових та девелоперських компаній необхідно терміново зробити управління проектами більш систематичним, стандартизованим та ефективним. При цьому важливо взяти до уваги [4]:

– Як ще більше зміцнити управління інформацією про проекти та завдання?

– Як покращити якість управління інформацією про проекти та завдання?

– Як підвищити ефективність роботи та зменшити витрати на управління проектами та завданнями?

Це є важливою темою, з якою стикається галузь управління проектами та завданнями продуктових та девелоперських компаній у різних країнах [5]. Завдяки аналізу попиту на управління проектами та завданнями в продуктових та девелоперських компаніях, на основі поглибленого аналізу поточної ситуації в цій галузі, кваліфікаційна робота освітнього рівня «бакалавр» розкриває передумови розвитку та середовище розвитку вебплатформи, а також аналізує та вивчає цілісність дизайну вебплатформи, досліджується узгодженість даних та описує:

– аналіз потреб користувачів вебплатформи управління проектами та завданнями і розкриваємо доцільність розробки інтерактивної вебплатформи.

– аналіз потреби бізнесу в поєднанні з реальністю управління проектами та завданнями.

Системний модуль розроблено в ієрархічному порядку.

# <span id="page-12-0"></span>**1.2 Галузь управління проектами та моделювання системної динаміки**

Управління проектами та завданнями є важливою професією:

– в рамках галузі управління проектами та завданнями;

– управління програмами;

– управління портфелем.

Ці напрямки спрямовані на вирішення потреб суспільства, що постійно змінюються. Дослідники зазначають, що фахівцям з управління проектами необхідно мати справу з:

– сталим розвитком;

– зміною клімату;

– відновлюваною енергією як руйнівними тенденціями, які впливають на бізнес.

Дійсно, суспільні вимоги сприяють безперервному розвитку складнощів і невизначеностей, які впливають на галузь управління проектами та завданнями.

Напрям MoP – це можливість розширити організаційні та інституційні потреби для розробки стратегій для задоволення потреб суспільства. Цей напрям спрямований на створення та полегшення середовища для досягнення постійного успіху проекту. Ключові еволюційні розробки в рамках галузі управління проектами та завданнями задовольнять суспільні потреби, що інформує про початок цієї міждисциплінарної діяльності та виправдовує вибір техніки SD через рух систем (див. рисунок 1.1).

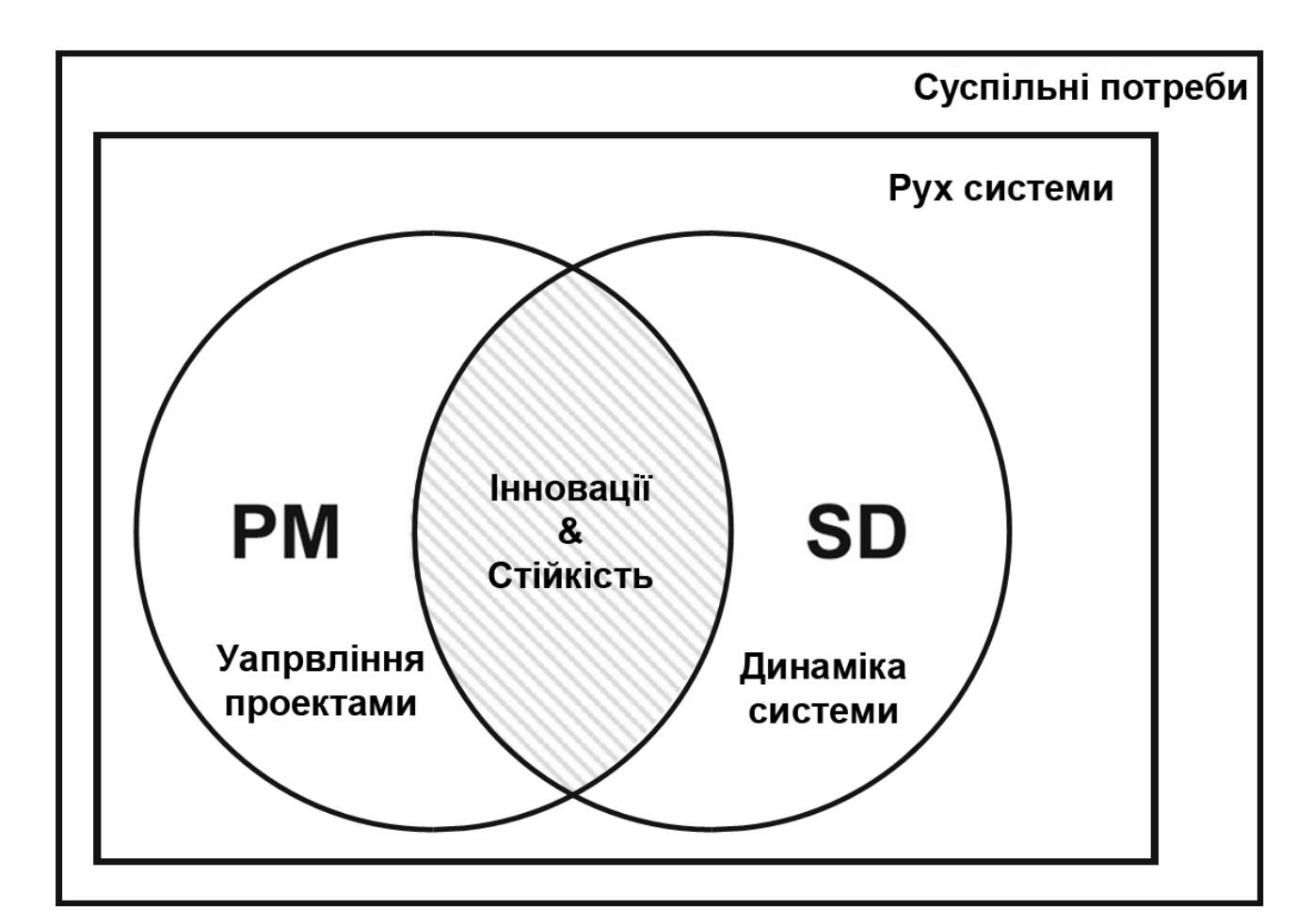

Рисунок 1.1 – Управління проектами та системна динаміка [4]

Під час огляду та аналізу наукових та популярних публікацій було виявлено, що описова робота допомагає вирішити питання про те, як системно пов'язати управління проектами та завданнями з інноваціями та сталим розвитком. Проведений аналіз дав можливість показати, як моделі SD були застосовані для моделювання управління проектами та завданнями шляхом оцінки внеску та зв'язку між інноваціями та стійкістю. З огляду літератури визначено взаємозв'язок, змінні та типи інновацій та стійкості. Основне обговорення зосереджено на визначенні необхідності моделювання проектів протягом життєвого циклу, щоб оцінити вплив після закінчення життєвого циклу проекту. Результати показують зв'язок моделювання SD з різними рівнями MoP. Крім того можна підкреслити, що використання SD як корисного інструменту для підтримки інновацій та системи сталого розвитку з точки зору управління проектами та завданнями.

# <span id="page-14-0"></span>**1.3 Стан та перспективи досліджень та розробок в галузі вебплатформ управління проектами та завданнями**

Для розробка інтерактивної вебплатформи управління проектами та завданнями доцільно провести огляд наукової та популярної літератури, в якому слід розглянути процеси: планування огляду, його проведення, звітування та розповсюдження. Планування огляду включало статті з Web of Science, Scopus і Google Scholar як пошукових систем із часовим проміжком між 1977 і 2024 роками. Відбір статей доцільно поділити на чотири етапи.

Спочатку початковий пошук зосереджувався на статтях який повинен включити ключові слова «динаміка системи» та «управління проектом». У цьому огляді не розглядаються деякі ключові слова для управління проектом, такі як управління програмою та управління портфелем, оскільки управління проектами та завданнями забезпечує прямий зв'язок перспективи стратегії з урахуванням моделювання SD на макрорівні [6].

По-друге, статті були класифіковані за категоріями та напрямками залежно від параметрів пошукової системи, за винятком Google Scholar, де пошук потрібно було уточнити за допомогою ключових слів «системна динаміка та управління проектами» та «управління проектами та системна динаміка».

По-третє, з пошукових систем вилучено дубльовані статті. По-четверте, остаточний пошук виявив стошістдесят статей, які надавали модель SD або CLD [7]. У кваліфікаційній роботі освітнього рівня «бакалавр» було проведено чотири етапи для створення систематичного огляду наукових та популярних статей щодо вебплатформ управління проектами та завданнями.

Мета першого етапу полягала в розробці описового аналізу публікацій за рік, галузей, які найбільш тісно пов'язані з управління проектами та завданнями, змодельованим у SD, журналів з найбільшою кількістю статей, опублікованих про моделювання управління проектами та завданнями за допомогою SD, і авторів, на яких вплинуло використання SD у управління проектами та завданнями. Описовий аналіз завершився вибором бази даних академічних публікацій з понад ста п'ятидесяти, згрупованих за темами, пов'язаними з використанням SD у управління проектами та завданнями.

Другий етап був зосереджений на моделюванні управління проектами та завданнями з використанням SD. На цьому етапі намагалися визначити, які змінні використовувалися в моделях SD, які найчастіше використовувалися авторами. Змінні були з потрійних обмежень. Перша група:

- вартість;
- час;
- якість.

Друга група – етапи розширеного життєвого циклу проекту:

- передній кінець;
- виконання проекту;
- бек-енд.

Третя група – процеси PMI:

- ініціювання;
- планування;
- виконання;
- моніторинг;
- контроль;
- закриття.

На третьому етапі розглядалися взаємозв'язки між моделюванням динаміки в управлінні проектами:

– зв'язок інновацій та сталого розвитку;

- стійкості;
- SD та управління проектами та завданнями;

А також досліджувалися моделі SD, пов'язані з управлінням проектами та завданнями, які оцінювалися за допомогою TBL. Четвертий етап зосереджувався на визначенні як інновації були змодельовані в управлінні проектами та завданнями.

SD застосовується в різних сферах, таких як стратегічне управління, енергетика та навколишнє середовище [8]. Крім того, з 2000 року SD було впроваджено в кількох сферах, пов'язаних з управлінням проектами та завданнями. На рисунку 1.2 показано відсоток наукових публікацій використання за полями, які поєднують SD моделювання та управління проектами та завданнями [4].

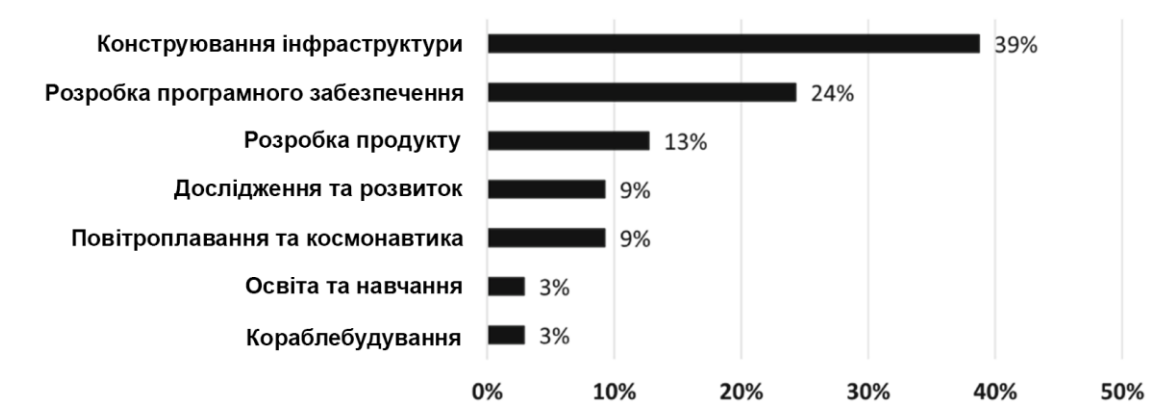

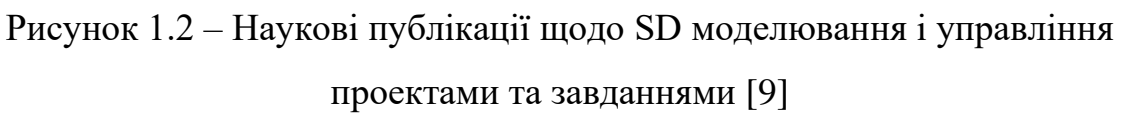

Було розроблено аналіз мережі для ідентифікації спільного цитування та бібліографічного зв'язку між авторами. Мережа, заснована на спільному цитуванні автора, показана на рисунку 1.3 [9].

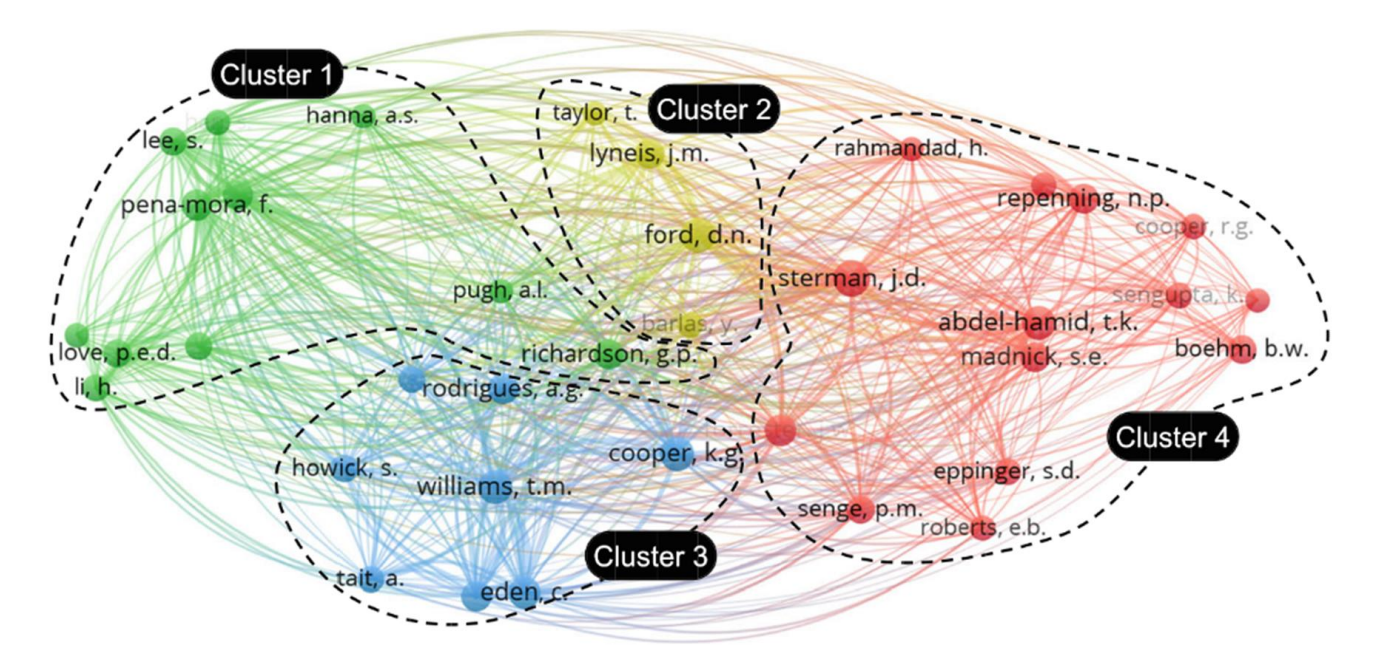

Рисунок 1.3 – Карта авторів на основі спільного цитування [9]

Мережна візуалізація виявила чотири кластери авторів. З одного боку, ця мережа показує чотири кластери академічних спільнот на основі зв'язку між двома авторами, які цитуються в одній статті.

Окремі автори запропонували структуру для управління проектами та завданнями, склали перший кластер. Другий кластер показує Лінейса та Форда, які досліджували моделювання SD у застосуванні до управління проектами та завданнями, що запропонувало напрями майбутніх досліджень на основі циклу переробки, представленого Купером, який розробив власну модель SD для управління проектами та завданнями, надихнули цикл переробки в третій кластер [9].

Абдель-Хамід і Маднік вплинули на четвертий кластер за допомогою програмного забезпечення управління проектами та завданнями. Попередні кластери пов'язують бібліографічну мережу як міцну співпрацю авторів для роботи над SD для управління проектами та завданнями.

З іншого боку, аналіз мережі бібліографічного зв'язку [9], показаний на рисунку 1.4, представляє авторів, які пов'язали SD з управління проектами та завданнями в п'ятий та шостий кластери.

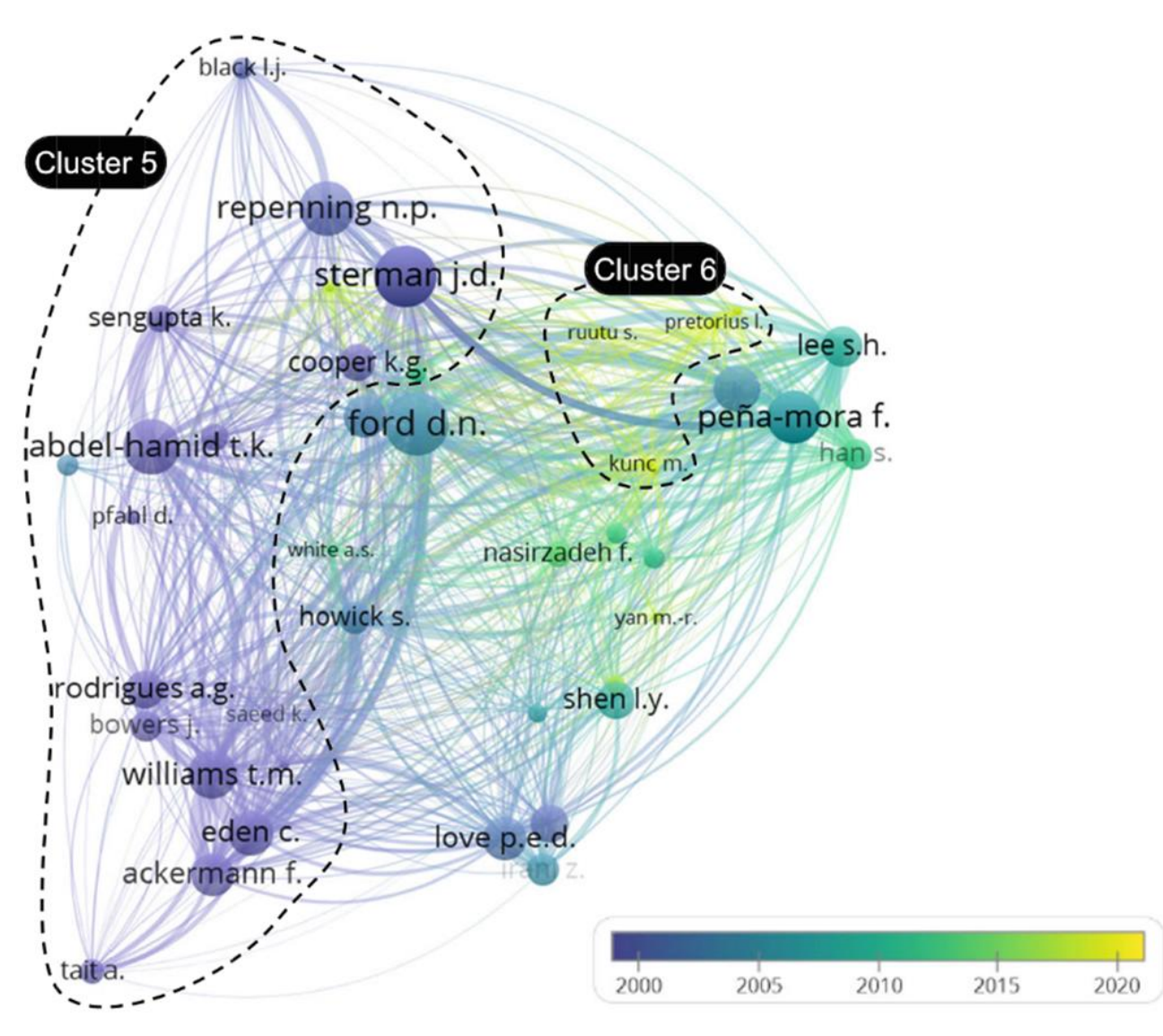

Рисунок 1.4 – Карта авторів на основі основі зчеплення бібліографії [9]

VOSviewer містить програмне забезпечення, призначене для аналізу та візуалізувати бібліометричні мережі. Це може створювати карти на основі мережевих даних, використання бібліографічних даних і текстових даних співавторство, співпоява, цитування, бібліографічний зв'язок або співцитування як види аналізу [10]

П'ятий кластер показує кількох авторів, які використовували SD для управління проектами та завданнями до 2000 року. Тим часом шостий кластер

містить нещодавніх авторів, які розглядали питання щодо можливостей SD для управління проектами та завданнями. Крім того, на рис. 1.4 показано часову шкалу, коли кількість авторів, зацікавлених у SD, пов'язаних з управлінням проектами та завданнями, зменшується з 2000 року.

Описовий аналіз завершився використанням бази даних із майже сташестидесяти наукових публікацій за кластерними темами та пов'язаних із використанням SD для управління проектами та завданнями. Аналіз було розроблено за допомогою ключового слова «сумісність» (див. рисунок 1.5) [9].

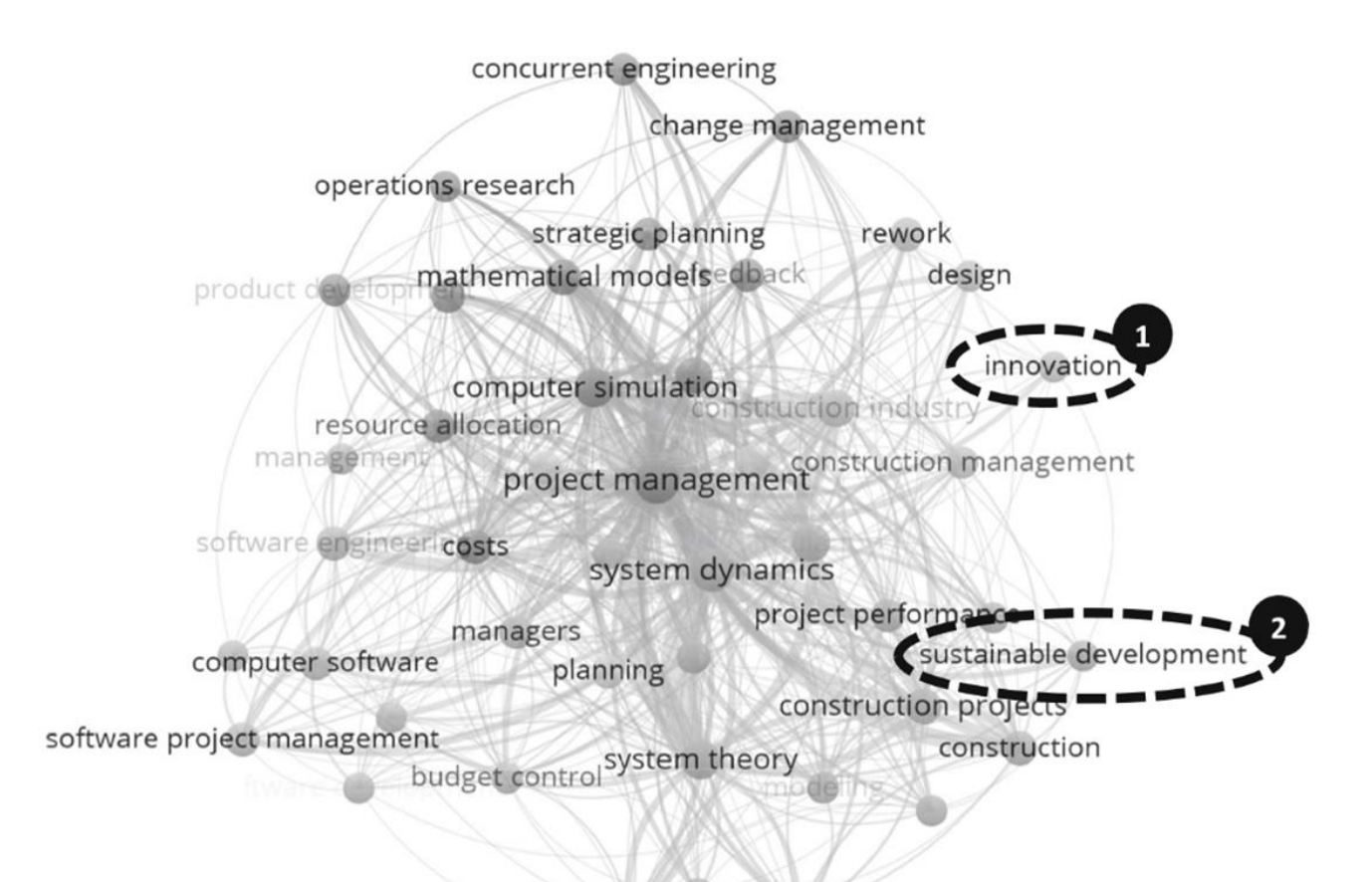

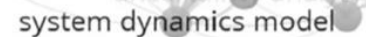

Рисунок 1.5 – Карта ключових слів на основі спільного зустрічання [9]

Аналіз було розроблено за допомогою ключової фрази «кластерний аналіз». На рисунку 1.6 подана nривимірна карта кластерного аналізу за частотою слів у публікаціях щодо управління проектами та завданнями [9].

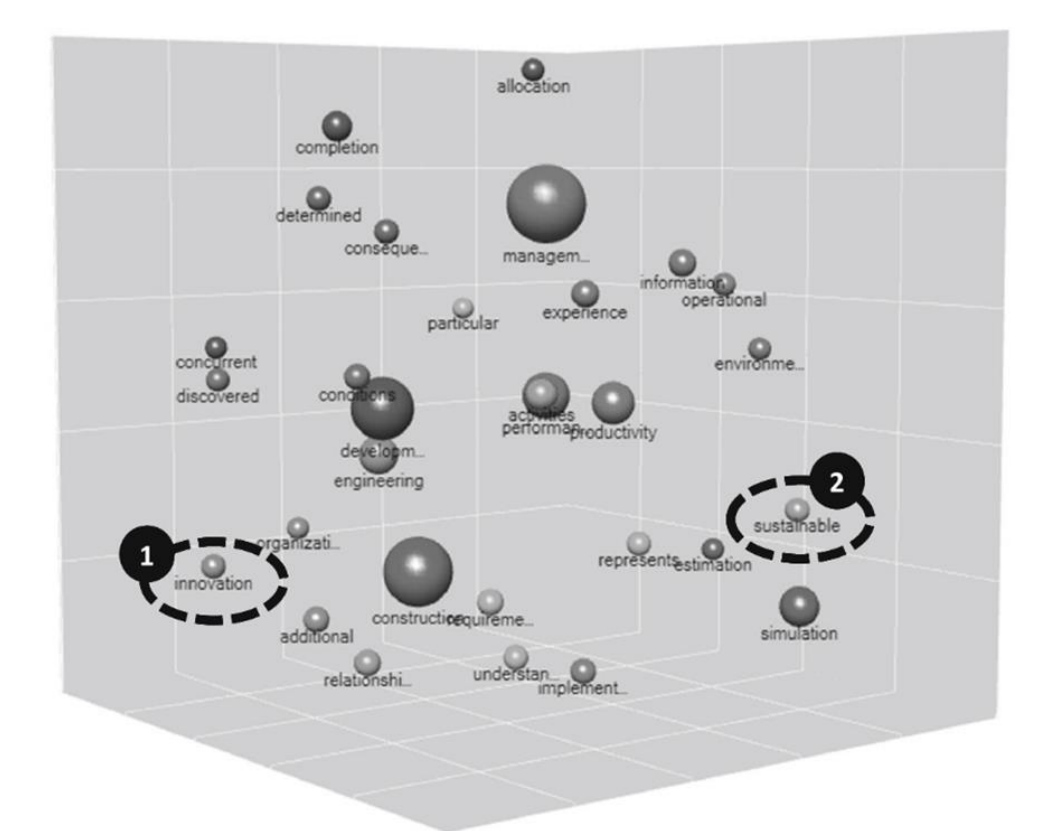

Рисунок 1.6 – Тривимірна карта кластерного аналізу за частотою слів у публікаціях [9]

Моделювання управління проектами та завданнями, моделі управління проектами та завданнями та інновації, а також розділи моделей управління проектами та завданнями та сталого розвитку підсумовані.

Підсумок моделей SD, знайдених у наборі даних, упорядкованих за авторами та класифікованих за темами:

- потрійні обмеження управління проектами та завданнями;
- проект продуктивність;
- подовжений життєвий цикл проекту;
- група процесів PMI;
- TBL сталого розвитку.

Потрійне обмеження пов'язує баланс між часом, вартістю та якістю, і ці три аспекти також пов'язані з традиційною продуктивністю проекту в області SD [11].

Критерії ефективності проекту для управління проектами та завданнями традиційно оцінювалися за потрійним обмеженням, однак ця комбінація обмежується підтримкою успіху управління проектами та завданнями [12]. Дослідження [9] показало, що більшість публікацій розглядають продуктивність проекту в рамках моделей SD. Час є невід'ємною перевагою SD через можливість прийняття кращих рішень у розвитку проекту в довгостроковій перспективі. Зі сташестидесяти документів, пов'язаних із продуктивністю проекту – тобто потрійними обмеженнями, 80% пов'язані з вартістю, 99% – з часом і 84% – з якістю.

Моделі SD, засновані на потрійному обмеженні, використовувалися в розробці програмного забезпечення та в галузі будівництва інфраструктури. У розробці програмного забезпечення модель SD була розроблена в Лабораторії реактивного руху Каліфорнійського технологічного інституту, а саме моделювання процесу розробки програмного забезпечення (SEPS), яка призначена як інструмент планування процесу розробки проекту програмного забезпечення [13].

Проекти виходять за межі потрійного обмеження, коли фокус управління для розробки проекту від початку до кінця має бути розширений залежно від операцій. Створення цінності для проектів передбачає зв'язок інтерфейсу з бекендом, а саме, подовження життєвого циклу проекту, щоб мати цілу структуру в довгостроковій цінності [14]. З одного боку, бек-енд проекту стосується операції [15] і продукту [14]; однак існує зв'язок між створенням продукту та створенням вартості, який не враховується [16]. З іншого боку, інтерфейс проекту передбачає створення вартості [17] і стратегічний конверт від MoP [18]. Дослідження виявило, що моделі SD зосереджені на реалізації проекту, хоча дослідники не розглядали проект від інтерфейсу до розширеного життєвого циклу проекту, ані від базової частини проекту до життєвого циклу продукту.

# <span id="page-22-0"></span>**1.4 Висновок до першого розділу**

В першому розділі кваліфікаційної роботи освітнього рівня «бакалавр» описано актуальність розробки та застосування інтерактивної вебплатформи управління проектами та завданнями. Розглянуто галузь управління проектами та моделювання системної динаміки. Проаналізовано стан та перспективи досліджень та розробок в галузі вебплатформ управління проектами та завданнями.

# <span id="page-23-0"></span>**РОЗДІЛ 2. МЕТОДОЛІГІЧНІ ЗАСАДИ ТА ПРОЕКТУВАННЯ ІНТЕРАКТИВНОЇ ВЕБПЛАТФОРМИ УПРАВЛІННЯ ПРОЕКТАМИ ТА ЗАВДАННЯМИ**

## <span id="page-23-1"></span>**2.1 Схема та графи циклів розробки програмного забезпечення**

Кваліфікаційна робота освітнього рівня «бакалавр» показує, як системне управління проектами та завданнями пов'язує інновації та стійкість. Щоб отримати ці висновки, в попередніх параграфах обговорюються та пропонуються два попередніх наближення на основі причинно-наслідкового аналізу. Пропонується CLD, відома як гіпотеза динамічної поведінки, яка включає інновації та стійкість для управління проектами та завданнями. Ці попередні наближення мають якісну перспективу (CLD), засновану на SLR. Таким чином, проведений аналіз дає можливість конкретизувати ідеї для моделювання SD, засновані на циклі переробки для управління проектами та завданнями, поданими на рисунку 2.1.

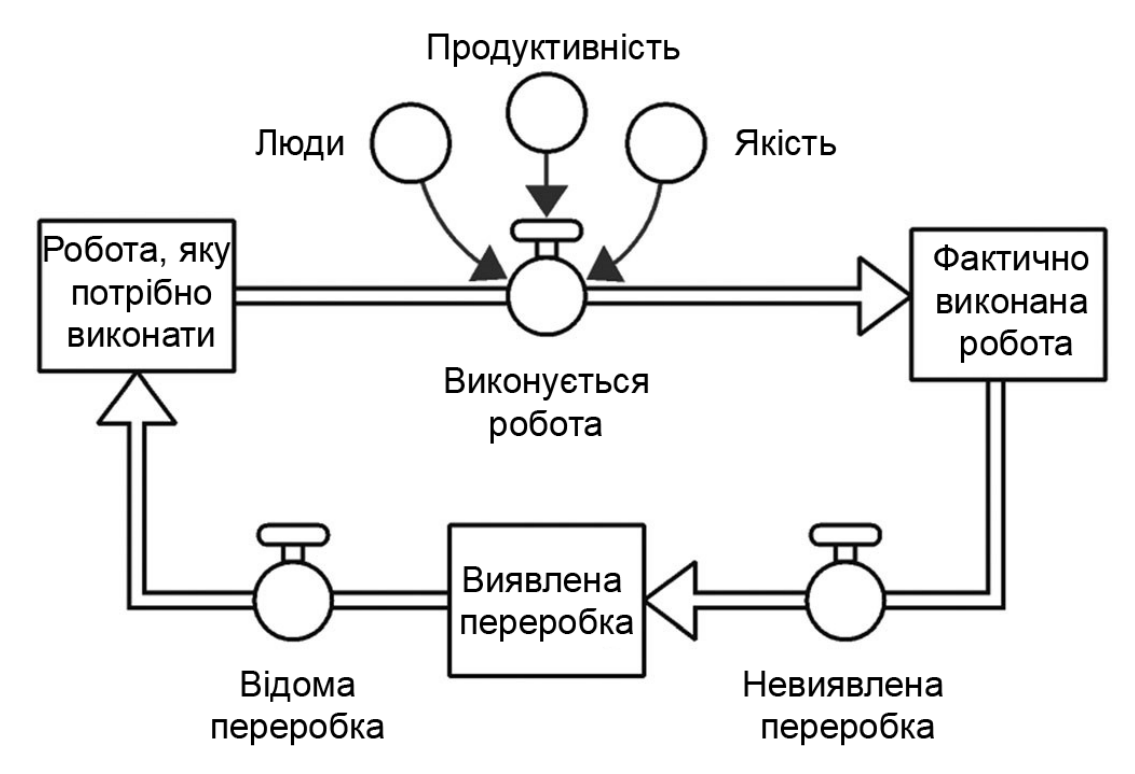

Рисунок 2.1 – Комбінована та технологічна схема циклу розробки [19]

У якісній перспективі використовувався CLD, засноване на системних потребах, які можна було використовувати для ідентифікації моделей поведінки [19]. CLD починається зі змінних циклу переробки (див. рисунок 2.2).

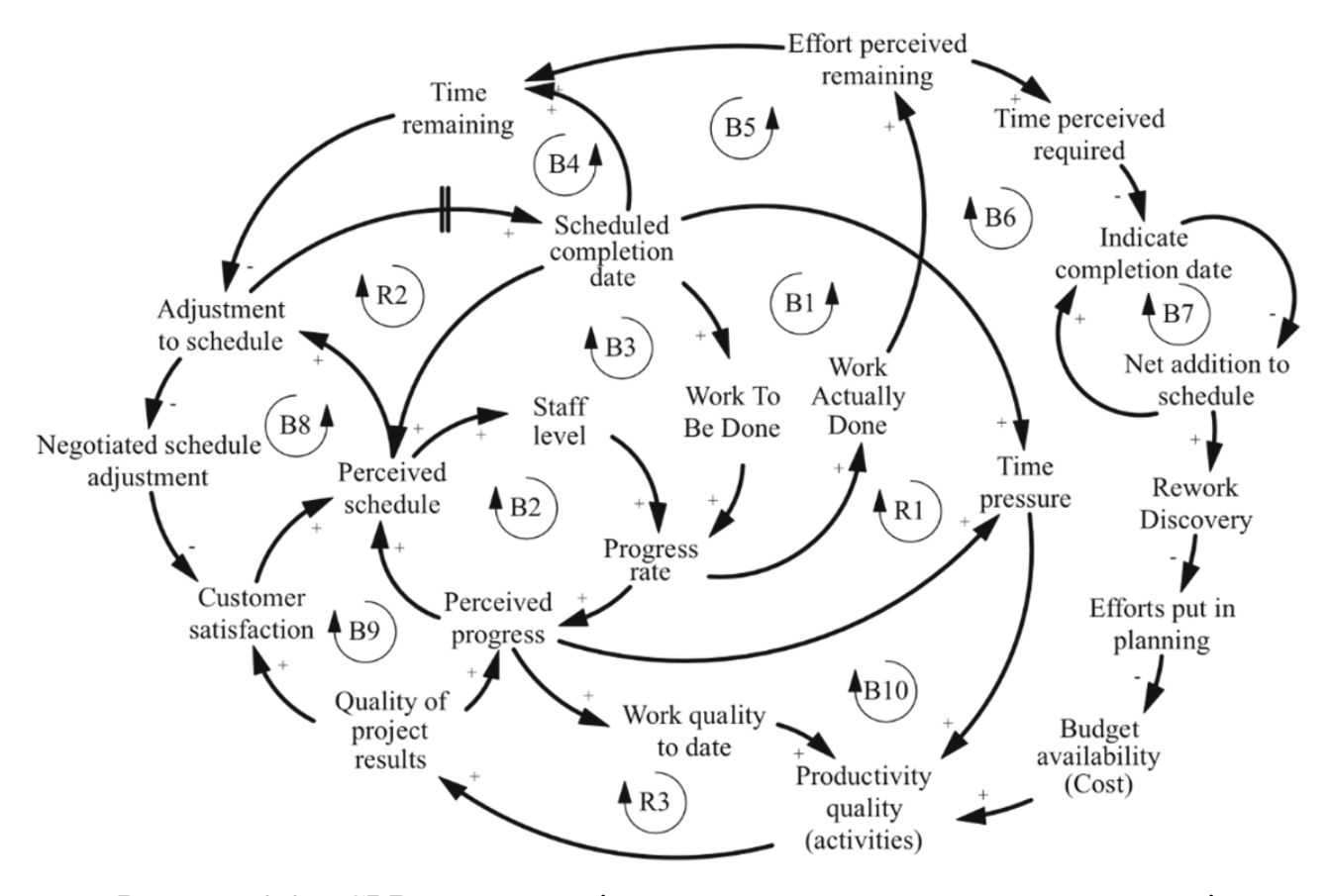

Рисунок 2.2 – CLD для управління проектами та завданнями на циклі переробки [19]

На рис. 2.2 показано CLD за трьома підсилювальними «R» і десятьма балансуючими «B» домінуючими петлями, що є гіпотезою динамічної поведінки. CLD представляє вплив потрійного обмеження [20] на четверте обмеження – задоволеність клієнтів, що позначає соціальний вимір [21], як показано на рисунку 2.3.

Контур балансування «B1» представляє зв'язок між роботою, яку необхідно виконати, і фактично виконаною роботою.

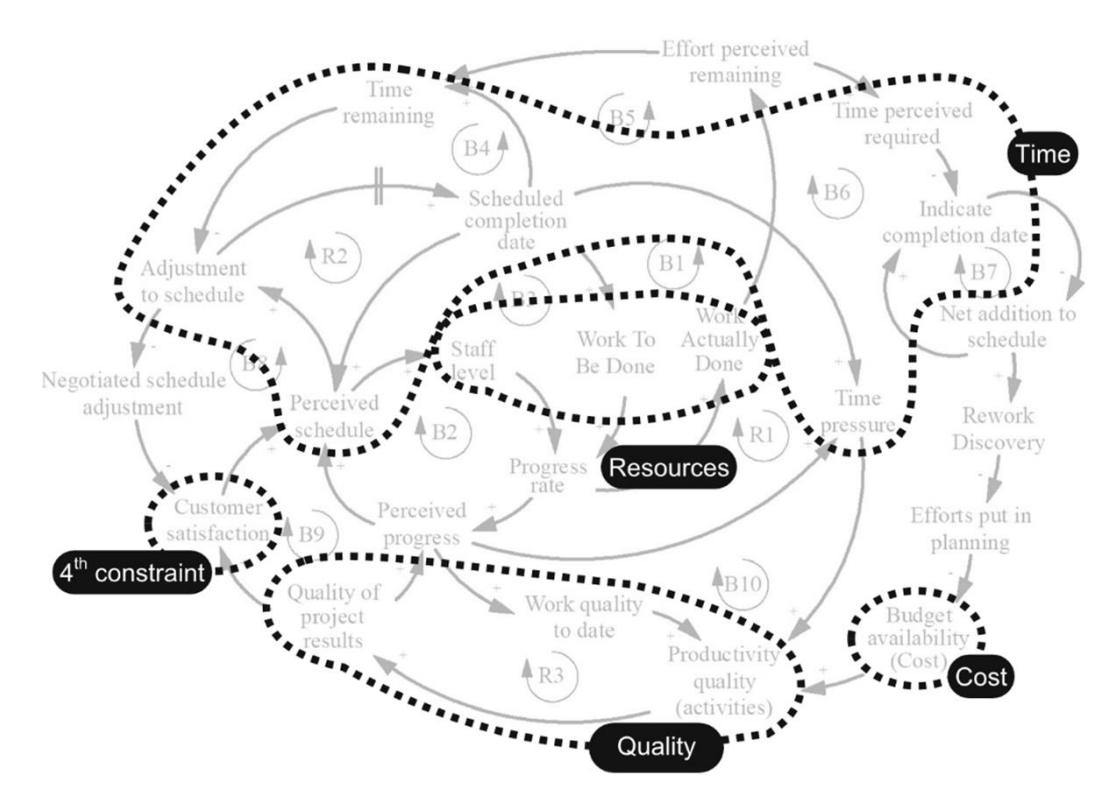

Рисунок 2.3 – Ідентифікація потрійне обмеження, доступні ресурси та задоволеність клієнтів управління проектами та завданнями CLD [19]

Процес прогресування роботи залежить від наявних ресурсів, представлених у CLD як обмеження, включаючи «рівень персоналу», «роботу, яку потрібно виконати» та «фактично виконану роботу». Ці змінні відображають наявність ресурсів для виконання завдань і дотримання термінів. Робота, яку потрібно виконати, стимулює прогрес і графік проектів, що впливає на зміни рівня персоналу, створюючи цикли балансування «B2» і «B3». Однак робота потребує зворотного зв'язку, коли виявляється переробка, викликана чистим доповненням до графа, що створює цикл балансування «B6».

Цикл балансування «B5» показує, як час, що залишився, може вплинути на заплановану дату завершення в проектах. Оскільки є зовнішні фактори, такі як геополітична ситуація, пандемії та стихійні лиха, які слід розглядати до запланованої дати завершення [22], це вплине на час, що залишився в проектах.

Таким чином, час у проектах відіграє важливу роль, пов'язану з кількома циклами зворотного зв'язку, такими як:

– час, що залишився «В4»;

- час, який вважається необхідним «B6»;
- дата завершення « $B7$ »;
- коригування графіка «B8»;
- часовий тиск « $R1$ ».

Запланована дата завершення «R2», створюючи часові обмеження в галузі управління проектами та завданнями. Крім того, обмеження вартості в галузі управління проектами та завданнями можна побачити в циклі балансування «B6», який має зв'язок з обмеженням часу.

Обмеження якості в галузі управління проектами та завданнями демонструє взаємозв'язок між якісними результатами проекту, датою якості роботи та якістю продуктивності, створюючи цикли балансування «B10» і «R3». Контур балансування «B9» являє собою суміш між якістю та обмеженням задоволеності споживача.

CLD дає можливість зв'язати управління проектами та завданнями, інновації та сталість, як показано на рисунку 2.4.

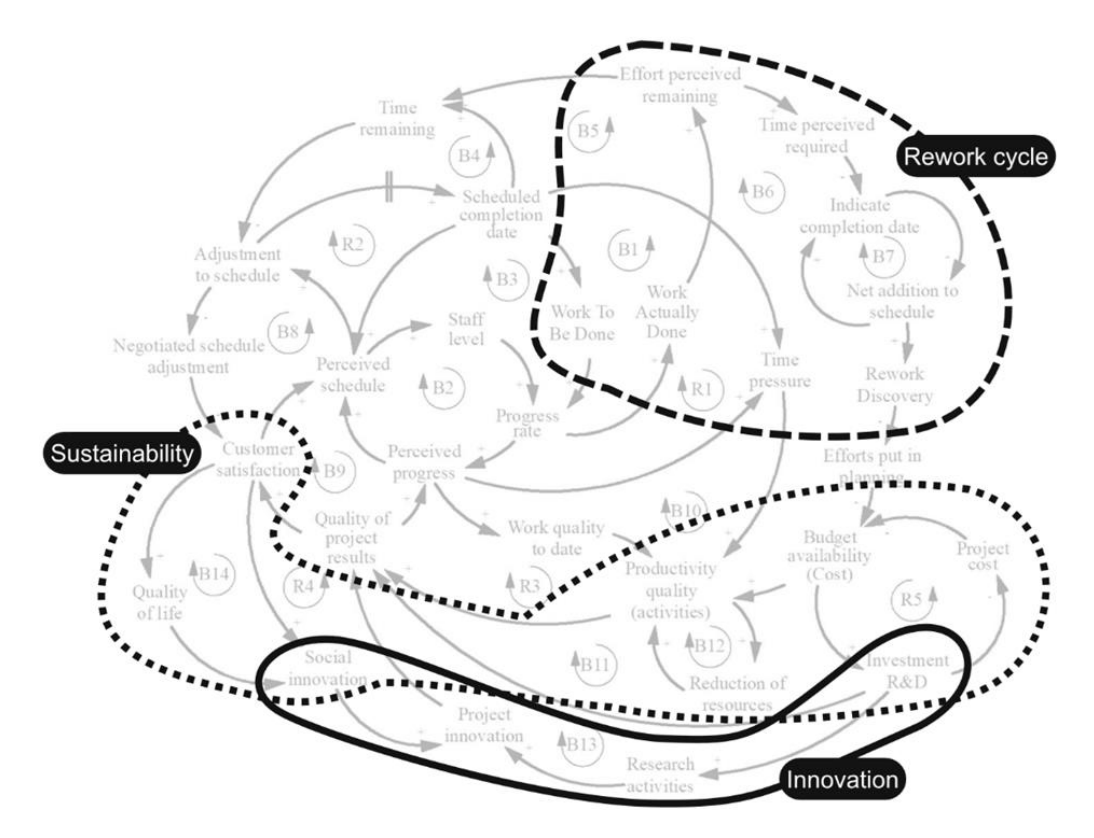

Рисунок 2.4 – Дослідницький CLD для інтеграції управління проектами та завданнями через цикл переробки, стійкість та інновації [19]

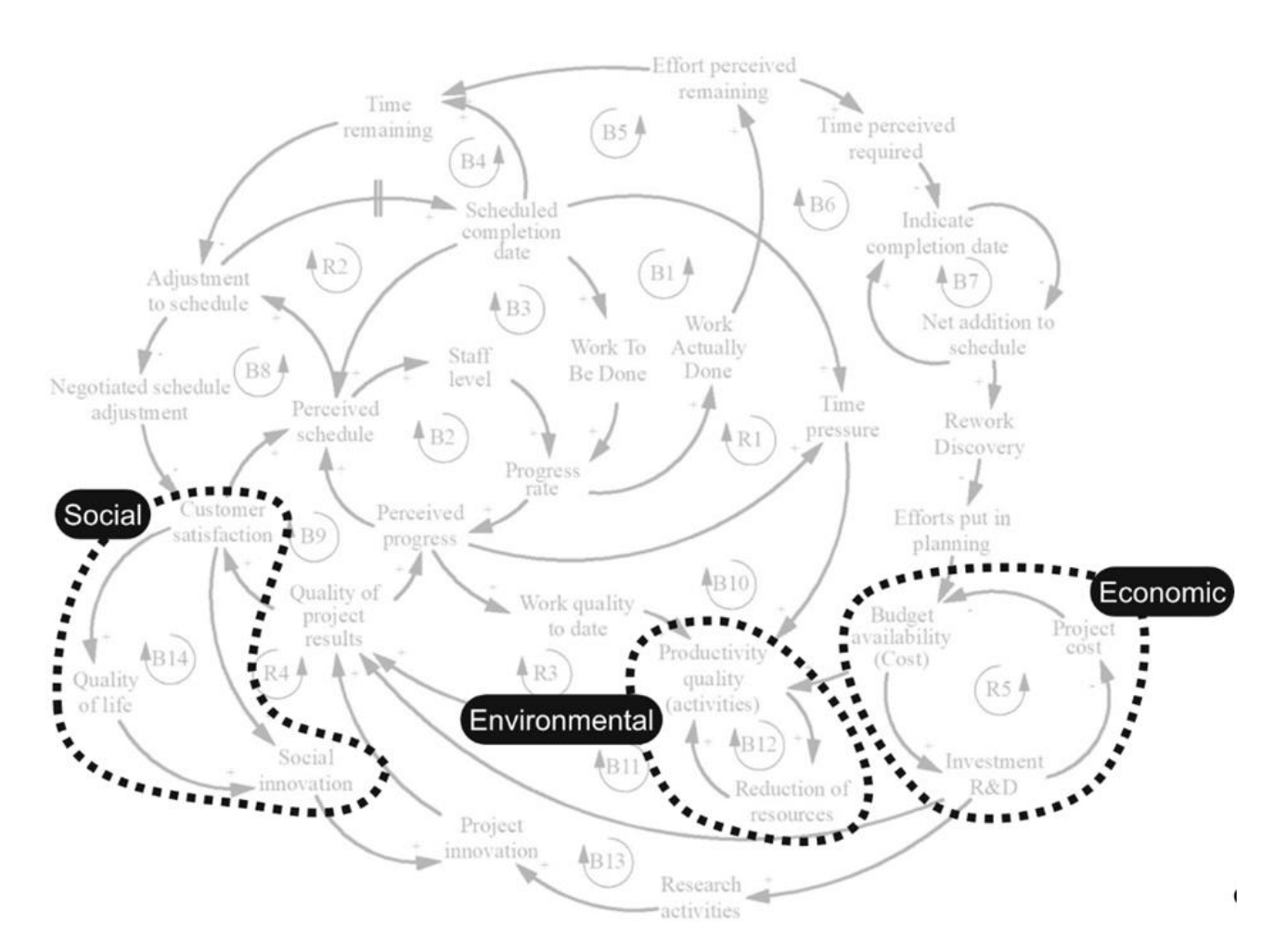

Крім того, CLD на рисунку 2.5 показує, як управління проектами та завданнями може об'єднати аспекти інновацій та сталого розвитку.

Рисунок 2.5 – Ідентифікація потрійного дна лінії TBL в межах CLD [19]

Після ідентифікації змінних для моделювання управління проектами та завданнями, зв'язки кожного CLD були визначені з проведеного огляду та аналізу літератури [19]. Відповідні змінні були класифіковані за категоріями та класифіковані відповідно до чотирьох точок зору для потрійних обмежень управління проектами та завданнями, подовжений життєвий цикл проекту, група процесів PMI та TBL. Межі та причинно-наслідкові зв'язки для інтеграції управління проектами та завданнями, сталого розвитку та інновацій були визначені на основі існуючих імітаційних моделей [19]. Незважаючи на інші змінні, які можуть покращити параметри стійкості та інновацій, показано, які

змінні можуть бути драйверами продуктивності для оцінки управління проектами та завданнями.

CLD окреслили межі з огляду на ендогенність. Якщо змінна є важливою для причинності, її можна включити [23]. Ці CLD поширюють концепцію управління проектами та завданнями на основі циклу переробки щодо стійкості та інновацій. Інновації пов'язані із соціальними інноваціями, проектними інноваціями, дослідницькою діяльністю та інвестиційними дослідженнями та розробками. Стійкість показана на рисунку 2.5 як TBL – соціальна, екологічна та економічна.

Контур балансу «B14» показує вимір соціальної стійкості, який об'єднує якість життя, задоволеність клієнтів і соціальні інновації. Контур балансування «B12» представляє вимір екологічної стійкості, який об'єднує взаємозв'язок між продуктивністю та якістю зі скороченням ресурсів. Контур підсилення «R5» із змінними доступності бюджету, вартості проекту та інвестицій представляє вимір економічної стійкості.

Інновації додані в CLD, щоб надати можливість для розробки проектів, включаючи інтерфейс, реалізацію проекту та бек-енд. На початковій стадії враховуються соціальні інновації, щоб задовольнити початкові вимоги проекту, визначені організацією – спонсорами та зацікавленими сторонами, окремими особами – менеджерами проекту, персоналом і клієнтами – громадою та клієнтами. Інтерфейс також може включати управління інноваціями [24] для прийняття рішень щодо конкретного проекту [25]. На стадіях реалізації проекту та кінцевих етапах інновації процесів і продуктів [26] пов'язані з потрійним обмеженням через зв'язок між ними (вартість, час і якість із процесами та продуктом) розвиток).

Крім того, взаємодія CLD між управління проектами та завданнями, стійкістю, інноваціями, розповсюдженням і використанням знань може бути розроблена системами інновацій [27]. Ідея взаємодії компонентів CLD полягає в тому, щоб побачити проект як цілісну систему для оцінки системного впливу проекту; отже, це дає змогу використати нову концепцію під назвою

«системний вплив» у вимірах сталого розвитку вебплатформи з часом. Такий інструмент дає можливість користувачам вирішити, чи отримають вони користь від проекту, перш ніж почати його виконання, використовуючи симуляцію SD, яка прогнозує проект, враховуючи вплив на кожен вимір стійкості після кінцевої стадії.

Підкреслимо, SD бере свій початок з теоретичного розвитку системного мислення «ST» для вирішення проблем реального світу. Проте ST походить із загальної теорії систем «GST», щоб вивчати систему в цілому, а не досліджувати набір частин [28], тому в цьому випадку для цілей управління проектами та завданнями рекомендується знижується шляхом проектування та огляду, а за етапом проектування слідують виробництво та перевірка [29]. Крім того, цикл переробки є основою проектів моделювання [30].

Потрібно змоделювати інші фази або групи процесів, щоб представити всю систему моделями. З іншої точки зору, цикл переробки може бути представлений SD [31].

Моделювання управління проектами та завданнями з використанням підходу SD розроблено циклом переробки. Проект представлений як серія заходів у межах фаз, а структура для фаз – це цикл переробки [19]. Іншими словами, для кращого підходу до управління та ефективного налаштування проекту необхідно розробити зв'язок кількох циклів переробки [32], використовуючи цикл переробки для кожної групи процесів або фази проекту. Наприклад, цикл переробки пов'язує фазу проектування з фазою будівництва.

З огляду на те, що галузь управління проектами та завданнями заохочує міждисциплінарне мислення та є більш цілісною за своєю природою [33], необхідно сприяти системному втручанню, яке дасть можливість краще оцінити етапи проекту [34]. Проблема, яка випливає з цього, полягає в тому, як системно пов'язати управління проектами та завданнями з інноваціями та сталим розвитком. Системне втручання об'єднує сталість та інновації для галузі управління проектами та завданнями. Для цього в проведено огляд існуючої наукової та популярної літератури, щоб визначити та класифікувати відповідні

змінні, які зображують взаємозв'язок між інноваціями, сталим розвитком та галуззю управління проектами та завданнями. Висновки проведеного аналізу показують, що SD і системне мислення зробили значний внесок у методологію галузі управління проектами та завданнями. Наприклад, ряд досліджень використовували CLD для визначення складності та невизначеності в управління проектами та завданнями, спричинених затримками або циклом переробки [35]. Тим не менш, ці дослідження не розглядають системну інтеграцію між стійкістю та інноваціями як альтернативу досягненню успіху проекту.

# <span id="page-30-0"></span>**2.2 Архітектура інтерактивної вебплатформи управління проектами та завданнями**

За даними аналізу, вебплатформа управління проектами та завданнями може бути в основному реалізована. Більшість продуктових та девелоперських компаній запровадили системи управління проектами та завданнями, управління фінансами та логістикою, у тому числі систему управління проектами та завданнями, яка реалізувала інтеграцію різних систем і стала одним із важливих компонентів побудови цифрового проектного середовища вебплатформи [36]. Управління проектами та завданнями в продуктових та девелоперських компаніях стосується процесів:

- збору;
- сортування;
- організації;
- зберігання;
- обробки;
- використання;
- підтримки проектної інформації.

Перед початком розробки програмного забезпечення, в аналізі попиту, відповідно до потреб і можливостей, на основі принципу пожвавленя

продуктових та девелоперських компаній через проекти та завдання та використання передових комп'ютерних інформаційних технологій, потрібно реалізувати обмін інформацією щодо проектів та завдань, управління інформацією, застосування, аудит, офіс тощо. Мета полягає в інтеграції ресурсів, більш раціональному використанні та спільному використанні проектних та девелоперських вебресурсів, досягненні управлінського ефекту управління проектами та завданнями, програмування та автоматизації.

Систему управління інформацією продуктових та девелоперських компаній [37] можна розділити на:

– рекрутингову службу;

– організацію;

– управління проектами;

– управління фондами;

– досягнення поставлених цілей;

– обмін знаннями, навчання та дослідження;

– оцінювання та винагороду;

– подання статистичної звітності;

– управління системою та інші частини.

Кожен модуль має підпорядковану багаторівневу підсистему управління. Підсистеми пов'язані одна з одною і відносно незалежні, що може полегшити продуктових та девелоперським компаніям вибір і реалізацію важливих проектів.

Таксономія різних модулів інтерактивної вебплатформи управління проектами та завданнями продуктової чи девелоперської компанії показана на рисунку 2.6.

Практичність є найважливішим показником у розробці вебплатформи управління проектами та завданнями. Забезпечення потреб управління проектами та завданнями є першочерговим завданням при розробці та проектуванні вебплатформи [38]. У концепції дизайну основним фактором є зручність користувачів.

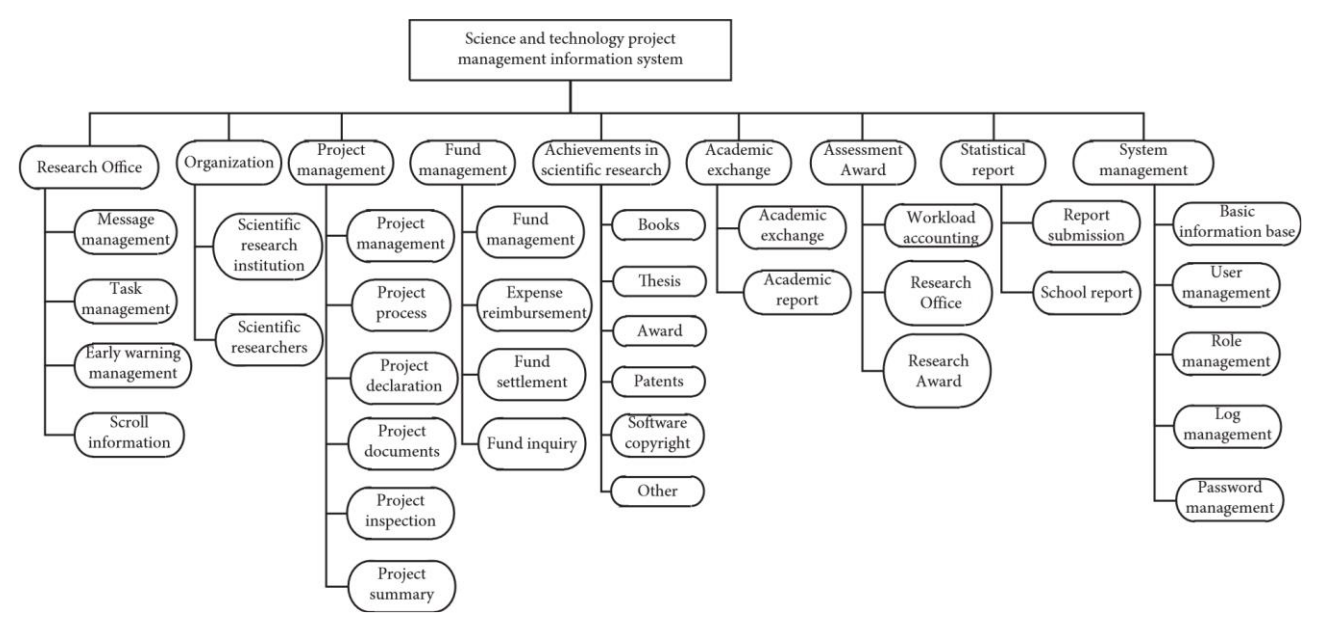

Рисунок 2.6 – Модулі інтерактивної вебплатформи управління проектами [4]

Необхідно сформулювати набір стандартів для уніфікації правил кодування та стилю інтерфейсу інтерактивної вебплатформи для підвищення:

- придатності до обслуговування;
- простоти та зручності використання;
- гуманізованого дизайну;
- функціональної цілісності;
- різноманітності та вибору.

Конкретний дизайн та реалізація вебплатформи управління проектами та завданнями полягає в тому, щоб проаналізувати та інтегрувати всю інформацію в управління розробкою та дослідженнями на основі комплексного використання інформаційних технологій, а потім провести оптимальний розподіл наявних обчислювальних ресурсів, щоб створити автоматичний офіс система інтеграції інформаційного аудиту, запиту тощо для працівників управління проектами та завданнями [4].

Потім це створює хороші умови для вебплатформи, щоб забезпечити її ремонтопридатність і цілісність у майбутньому застосуванні. Основні відносини спільного використання між вебплатформою управління проектами, завданнями та іншими системами показані на рисунку 2.7.

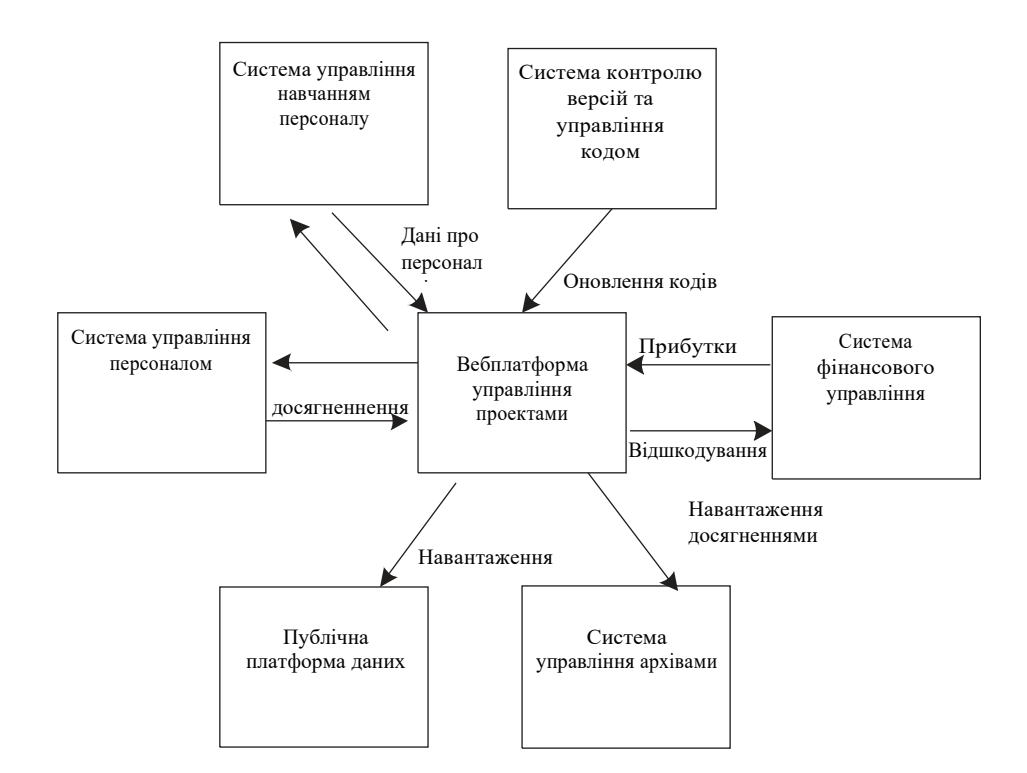

Рисунок 2.7 – Взаємозв'язок між вебплатформою управління проектами, завданнями та іншими системами [4]

Вебплатформа вибирає найбільш поширену операційну систему Windows як платформу для досліджень і розробок і розглядає можливість використання Microsoft Visual Basic.NET для забезпечення сумісності розробки застосунків. База даних вибирає для розробки SQL Server 2000. У порівнянні з мініатюрними системами баз даних, такими як My SQL, система керування базами даних SQL Server є відносно більш зручною. Це потужний інструмент розробки системи MIS, простий у використанні, розробці та гнучкий інтерфейс. Visual Basic.NET надає середовище візуального програмування, зручний і швидкий спосіб розробки застосунків Windows для всіх [39]. У порівнянні зі звичайними системами баз даних, використання Visual Basic.NET як платформи розробки баз даних має такі характеристики, як простота, гнучкість, масштабованість тощо, які дуже підходять для новачків. В даний час розробка загальних систем управління реалізується на великих територіях за допомогою об'єктно-орієнтованої технології та технології баз даних. Цей технологічний метод в даний час є дуже зрілим і широко впроваджується в різних галузях промисловості.

Різні користувачі працюють разом через мережу. Узагальнена архітектура вебплатформи управління проектами та завданнями показана на рисунку 2.8.

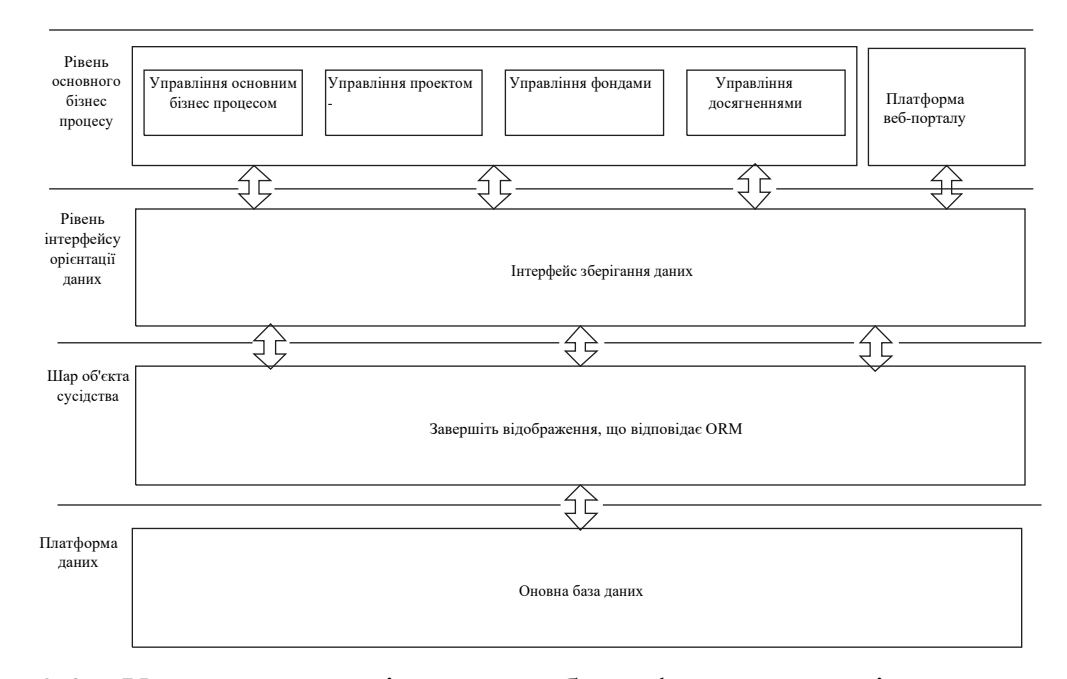

Рисунок 2.8 – Узагальнена архітектура вебплатформи управління проектами та завданнями [4]

Вебплатформа управління проектами та завданнями має бути мережевою інформаційною системою управління, яка обслуговує персонал, який займається проектами та завданнями в галузі розробки програмного забезпечення та може налаштовувати інші відповідні бізнес-процеси відповідно до потреб бізнесу.

### <span id="page-34-0"></span>**2.3 Модулі управління інформацією про проекти та завдання**

Взявши за приклад модифікацію інформації про проект чи завдання адміністраторами та суперкористувачами, наступна діаграма послідовності дає детальний опис конструкції цієї операції. Діаграма послідовності модифікації інформації проекту подана на рисунку 2.9 [4].

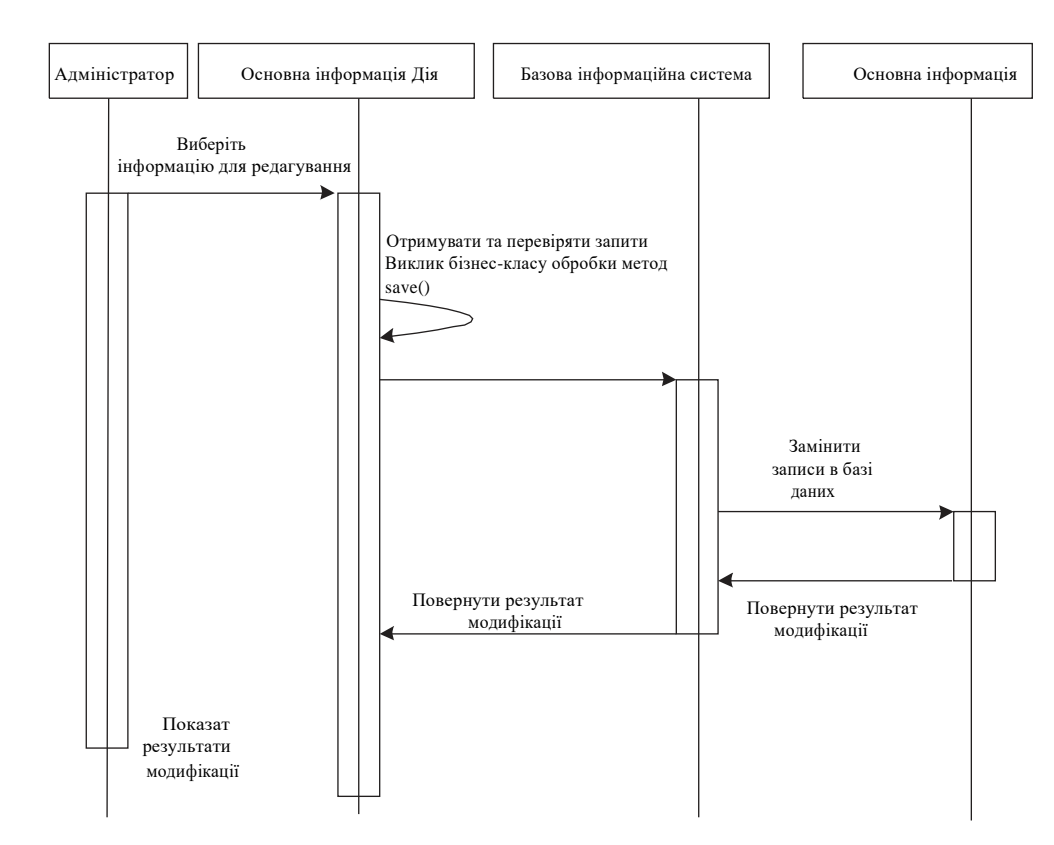

Рисунок 2.9 – Діаграма послідовності модифікації інформації проекту чи завдання [4]

У поєднанні з діаграмою послідовності, коли адміністратору потрібно змінити інформацію про проект чи завдання, спочатку потрібно ввести правильне ім'я користувача та пароль для входу у вебсистему та вибрати функцію модифікації інформації про проект чи завдання. Потім увійти у вебінтерфейс модифікації та вибрати інформаційні елементи, які можна змінити, а системний елемент керування «BasicinformationAction.java» приймає запит користувача на модифікацію, перевіряє дійсність запиту та виділяє поля, які користувач змінив [4]. Після підтвердження зміненої інформації користувач натискає кнопку «Зберегти» в інтерфейсі, і система викликає метод save() у класі бізнес-логіки «BasicinformationManager.java», взаємодіє змінені дані з класом сутності «Basicinformation.java» та замінює оригінальну відповідну інформацію в базі даних.

Інформація змінюється й оновлюється, і, нарешті, повертається інкапсульований результат модифікації, який обробляється класом керування

системою «BasicinformationAction.java», і, нарешті, інформація про успішне або невдале модифікування відображається в інтерфейсі користувача на передньому плані.

### <span id="page-36-0"></span>**2.4 Модулі управління досягненнями проектів та завдань**

Модуль управління досягненнями проектів та завдань в основному орієнтований на програмістів, розробників та керівників проектів та завдань усіх рівнів. Типи проектів та завдань, які відповідають вебсистемі, в основному включають проектні етапи, завдання, винагороди, патенти, авторські права на програмне забезпечення та інші форми розробки програмного забезпечення. Функції модуля проектних досягнень вебплатформи показано на рисунку 2.10.

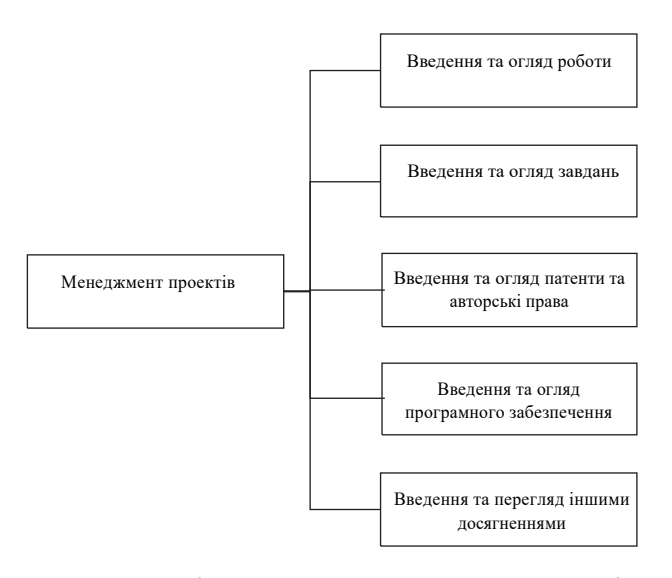

Рисунок 2.10 – Модуль управління досягненнями проектів та завдань [4]

Досягнення проетування та розробки програмного забезпечення переважно вводяться відповідно до типу проекту чи завдання, наданих вебплатформою.

Огляд досягнень проетування та розробки програмного забезпечення в основному здійснюють керівники проектів та робочих груп. Керівники проектів та робочих груп можуть переглядати досягнення, внесені співробітниками.

Лише затверджені досягнення включаються до статистики досягнень окремих осіб або відділів.

Керівники проектів та робочих груп можуть запитувати досягнення співробітників. Різниця полягає в тому, що керівники робочих груп можуть знаходити лише окремі завдання, тоді як керівники проектів і відділень можуть переглядати всі проекти та завдання у своїй компетенції, а керівники проектів продуктових та девелоперських компаній можуть переглядати всі проекти та завдання свої організації. Керівники проектів та лідери робочих груп можуть вести статистику досягнень своїх підрозділів. Статистичний зміст включає відображення кількості досягнень їхніх відділів за роками та категоріями досягнень, ведення статистики за категоріями досягнень за роками.

### <span id="page-37-0"></span>**2.5 Висновок до другого розділу**

В другому розділі кваліфікаційної роботи освітньогорівня «бакалавр» описана схема та графи циклів розробки програмного забезпечення. Спроектована архітектура інтерактивної вебплатформи управління проектами та завданнями. Описано модулі управління інформацією про проекти та завдання. Розглянуто модулі управління досягненнями проектів та завдань.

# <span id="page-38-0"></span>**РОЗДІЛ 3. ВЕБПОРТАЛ ТА ПЕРЕВІРКА ПРОДУКТИВНОСТІ ІНТЕРАКТИВНОЇ ВЕБПЛАТФОРМИ УПРАВЛІННЯ ПРОЕКТАМИ ТА ЗАВДАННЯМИ**

#### <span id="page-38-1"></span>**3.1 Модулі вебпорталу управління проектами та завданнями**

Вебпортал управління проектами та завданнями є платформою для оприлюднення та обміну інформацією в робочих групах продуктових та девелоперських компаній. Ця частина тісно пов'язана з діяльністю в галузі розробки програмного забезпечення. Він може своєчасно та динамічно публікувати новини та повідомлення про проекти та завдання, відображати тенденції розробки, уточнювати робочі процеси та надавати вхід для обробки бізнес-процесів.

Персонал з управління проектами та завданнями може динамічно оновлювати та підтримувати колонки та вміст вебпорталу управління проектами та завданнями. Звичайні користувачі можуть переглядати та отримувати відповідну інформацію. Отриманий вміст узгоджується з даними всієї інтерактивної вебплатформи управління проектами та завданнями. Конкретна блок-схема дизайну вебпорталу управління проектами та завданнями показана на рисунку 3.1.

Згідно з аналізом попиту, модуль вебпорталу управління проектами та завданнями розділений на три частини: відображення розділу, відображення колонки та вхід для входу в основний бізнес-процес. Управління вебпорталом здійснюється керівниками проектів та робочих груп, в основному включаючи повідомлення про випуск новин, керування колонками та інше управління інформацією вебпорталу. Відображення розділу – це основна інформація для відображення порталу управління проектами та завданнями, яка в основному включає повідомлення та оголошення, пов'язані з розробкою програмного забезпечення, тенденціями програмування, політиками та правилами, а також академічними новинами в галузі управління проектами та завданнями.

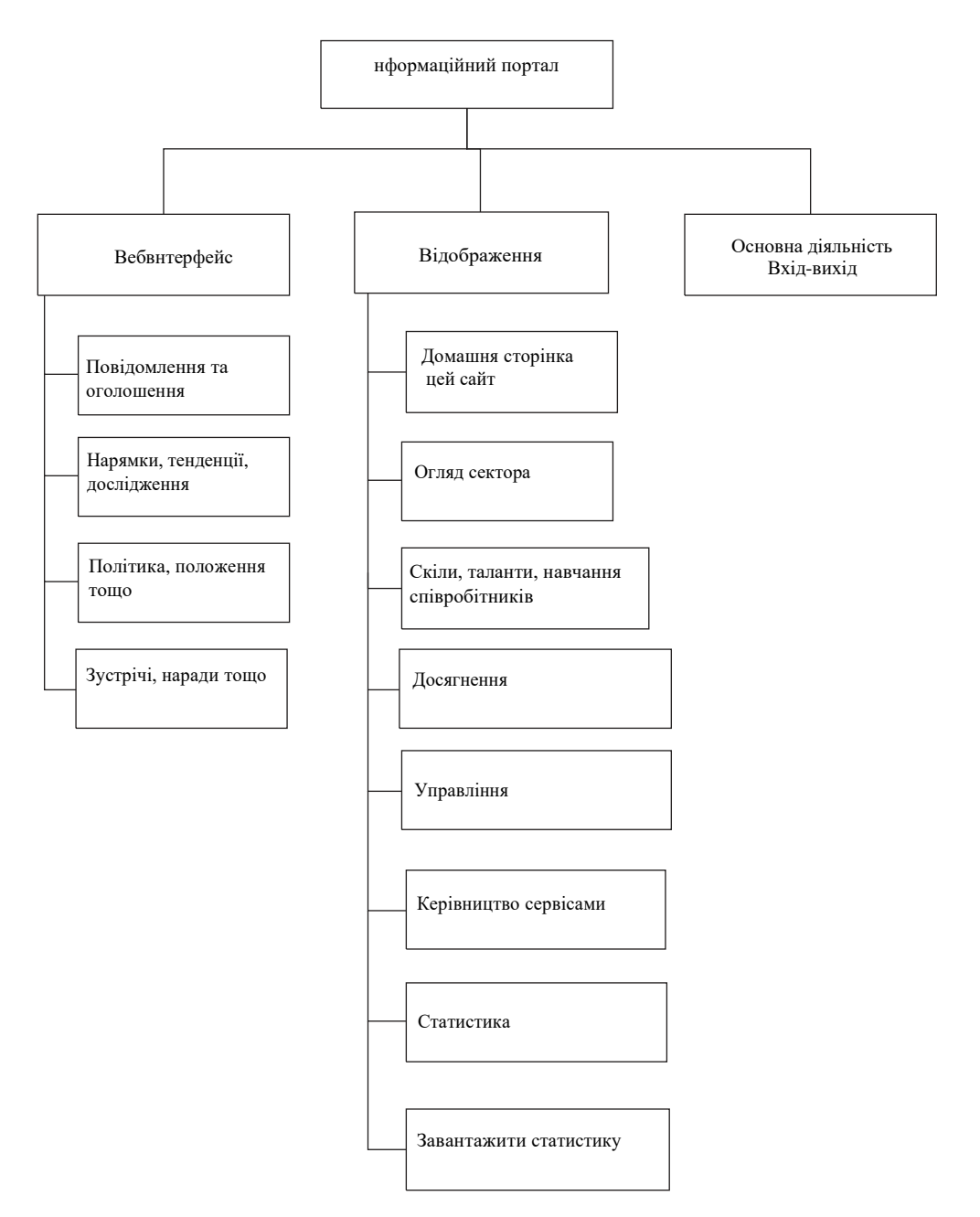

Рисунок 3.1 – Структура функціонального дизайну вебпорталу управління проектами та завданнями [4]

Переглядаючи інформацію в цих розділах, користувачі можуть точно зрозуміти загальну ситуацію з поточними проектами та завданнями та які завдання існують на поточний час.

Відображення стовпців – це основна лінія, що проходить через весь вебпортал управління проектами та завданнями, в основному включає вісім стовпців:

– домашня сторінка веб-сайту;

- огляд відділу;
- проекти та завдання;
- досягнення;
- управління проектами та завданнями;
- посібник із обслуговування;
- статистика проектів та завдань;

– область завантаження.

Стовпці можна коригувати за потреби, і зазвичай ними керують і обслуговують керівники проектів та завдань базового рівня.

Користувачі входять на вебплатформу управління проектами та завданнями через основний вебінтерфейс і здійснюють відповідне управління процесами. Вхід до основного вебінтерфейсу в основному використовується розробниками та керівниками робочих груп у продуктових та девелоперських компаніях.

# <span id="page-40-0"></span>**3.2 Перевірка продуктивності інтерактивної вебплатформи управління проектами та завданнями**

Характеристика, параметри та припущення тестового середовища вебплатформи подано в таблиці 3.1 [4].

| Пнструменти/середовище | $\mathbf{R}'$ м $\mathbf{R}$ | Версія                           |
|------------------------|------------------------------|----------------------------------|
| Сервер вебзастосунків  | <b>Apache Tomcat</b>         | 7.0                              |
| База даних             | Oracle                       | 11gR2                            |
|                        | Unit                         | 4.11                             |
|                        | Dbunit                       | 2.5.1                            |
| Тестовий каркас        | Spring test                  | $3.2.2$ реліз                    |
|                        | Easymock                     | 3.1                              |
| Сторона клієнта        | Браузер                      | IE, Chrome 41, and Firefox 36.04 |
| Інструменти тестування | Firebug                      | 2.041                            |
|                        | Chrome DevTools              |                                  |

Таблиця 3.1 – Тестове середовище вебплатформи [4]

Після входу в веб систему потрібно перевірити працездатність системи. Результати тестування інформаційних функцій вебплатформи в категорії «Вхідна інформація» подані в таблиці 3.2 [4].

Таблиця 3.2 – Інформаційні тестові форми. Категорія «Вхідна інформація» [4]

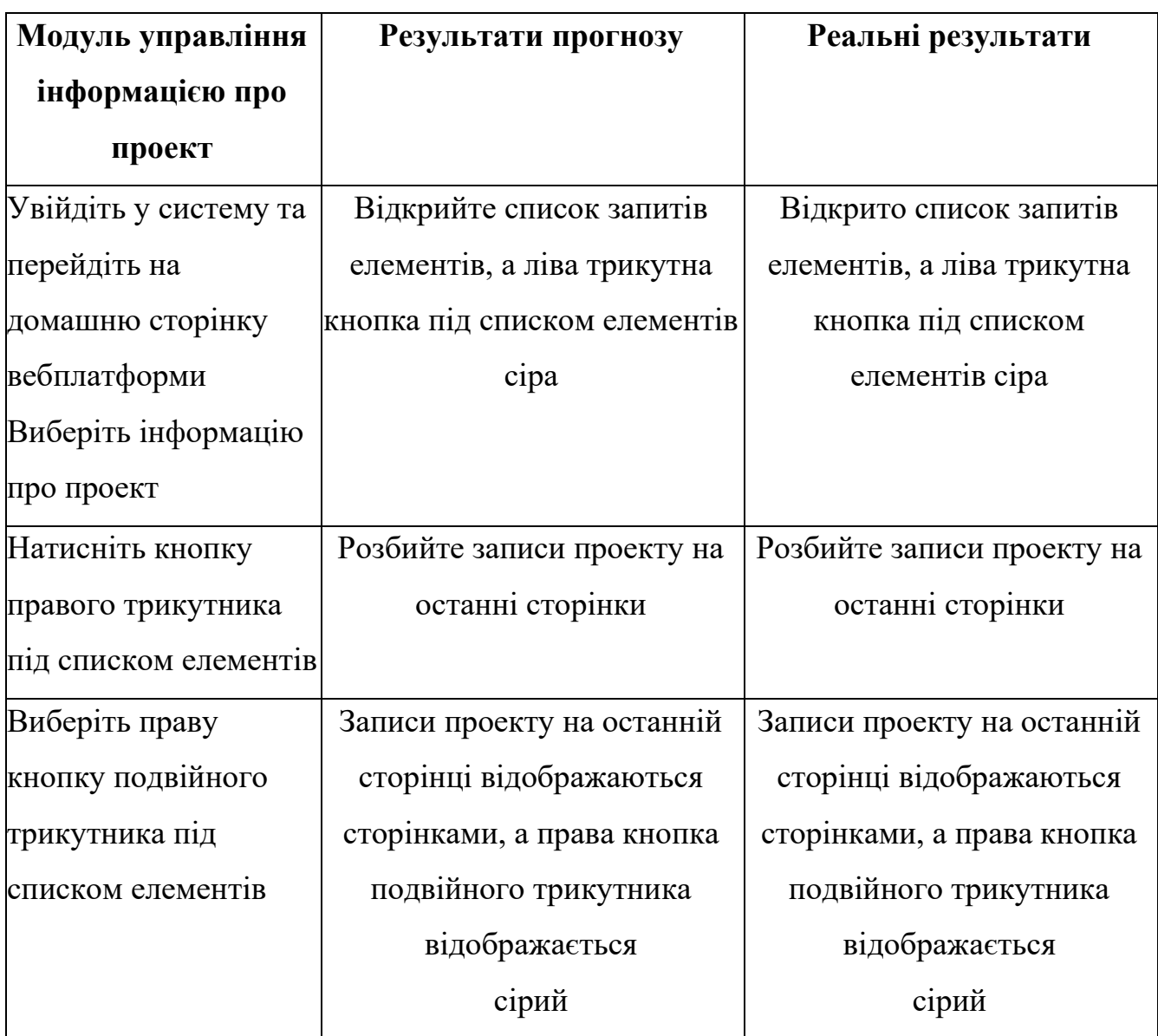

Результати тестування інформаційних функцій вебплатформи в категорії «Управління зв'язком» подані в таблиці 3.3.

Таблиця 3.3 – Інформаційні тестові форми. Категорія «Управління зв'язком» [4]

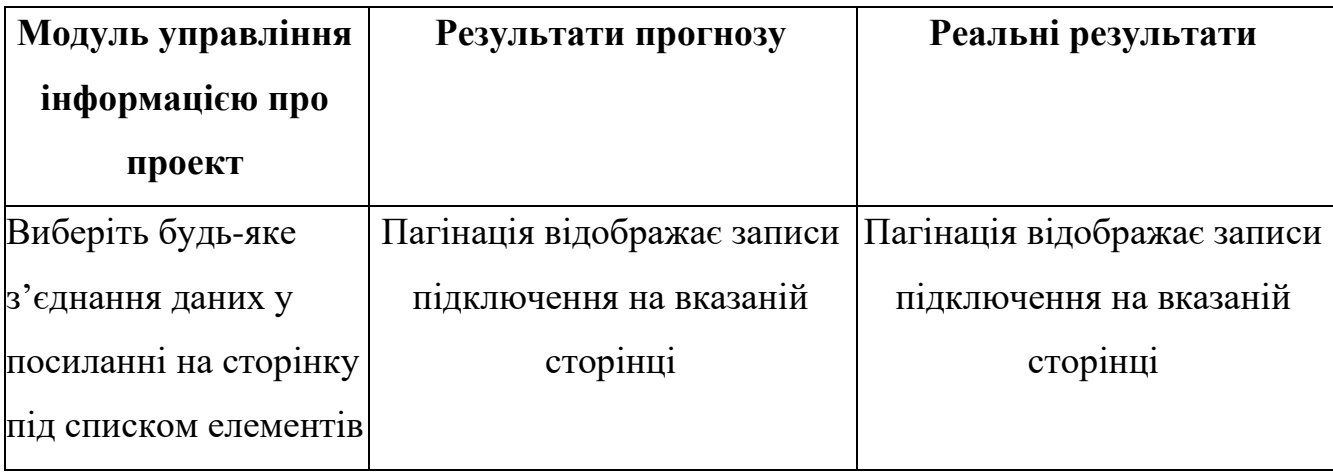

Результати тестування інформаційних функцій вебплатформи в категорії «Інформація про проект» подані в таблиці 3.4.

Таблиця 3.4 – Інформаційні тестові форми. Категорія «Інформація про проект»

![](_page_42_Picture_162.jpeg)

З результатів тестування продуктивності вебплатформи, поданих у попередніх таблицях, можна помітити, що загальні результати функціонування вебплатформи в основному відповідають очікуваним результатам, що вказує на те, що розроблена система може ефективно керувати проектами та завданнями продуктової чи девелоперської компанії.

# <span id="page-43-0"></span>**3.3 Повнота читання системних даних інтерактивної вебплатформи управління проектами та завданнями**

Оскільки вебплатформа потребує частого введення та зчитування даних, а введення вводиться вручну, необхідно перевірити повноту вилучення інформації. Індекс повноти швидкості даних вебплатформи є параметром, який визначає, чи є повним зчитування даних вебплатформи керування. Одне повне читання зараховується як один бал, і якщо його неможливо завершити, воно не зараховується. Відповідний індекс завершення зчитування даних вебплатформи отримується шляхом обчислення умовного відношення між оцінкою та

Мета тесту – перевірити правильність перебігу бізнес-процесів і реалізації функцій у модулі керування базовою інформацією проекту загальний час тестування, виражений у WBZS.

З експериментальних результатів, показаних на рисунку 3.2 [4], видно, що WBZS розробленої вебплатформи завжди підтримується на рівні понад 90% для різних типів даних, що вказує на те, що розроблена система може зчитувати всі типи даних повністю, вказуючи на ефективність управління система сильна.

![](_page_43_Figure_5.jpeg)

Рисунок 3.2 – Результати повноти зчитування даних.

При цьому WBZS перевищує 60%, що вказує на те, що система може виконувати базове зчитування; WBZS перевищує 80%, що означає, що система добре читає дані; WBZS більше 90%, що означає, що система може повністю завершити зчитування даних; WBZS менше 50%, що означає, що система не може завершити зчитування даних[4]. Результати повноти зчитування даних кількох проектів чи завдань відповідають очікуванням від систем такого класу.

Це неминуча тенденція для продуктових та девелоперських компаній до реалізації інформатизації управління проектами та завданнями з розробки програмного забезпечення. З одного боку, запровадження режиму управління інформаційними технологіями може значно зменшити навантаження на керівників проектів чи робочих груп, стандартизувати та спростити процес управління, а з іншого боку, він також може використовувати передові системи управління базами даних для підвищення ефективності та точності управління і покращити рівень управління.

У кваліфікаційній роботі освітнього рівня «бакалавр» розглядається важливість єдиного сховища для оновлення та підтримки системи управління документами, щоб зацікавлені сторони могли регулярно отримувати доступ до матеріалів і використовувати їх для своїх цілей. Система розробляється в режимі B/S, впроваджується архітектура J2EE. За допомогою інтерактивної вебплатформи можна краще реалізувати науково-обгрунтоване, стандартизоване та інформатизоване практичне управління проектами та завданнями з розробки програмного забезпечення. Наступним напрямком досліджень є додавання до системи інтелектуальних функцій автоматичного оцінювання для підвищення простоти використання та працездатності вебплатформи. У майбутньому доцільно розробити модуль генерації динамічних звітів, який зможе генерувати всі типи звітів із вебінтерфейсу без необхідності участі розробника. Користувачі також потребуватимуть засобів графічного аналізу даних

# <span id="page-45-0"></span>**3.4 Висновок до третього розділу**

В третьому розділі кваліфікаційної роботи кваліфікаційної роботи освітнього рівня «бакалавр» розглянуто модулі вебпорталу управління проектами та завданнями. Описано перевірку продуктивності інтерактивної вебплатформи управління проектами та завданнями. Проаналізовано повноту читання системних даних інтерактивної вебплатформи управління проектами та завданнями.

### <span id="page-46-0"></span>**РОЗДІЛ 4. БЕЗПЕКА ЖИТТЄДІЯЛЬНОСТІ, ОСНОВИ ОХОРОНИ ПРАЦІ**

### <span id="page-46-1"></span>**4.1 Таксонометрія небезпек**

У контексті вебплатформи, таксонометрія небезпек дозволяє систематизувати та класифікувати потенційні загрози, такі як кібератаки, витоки даних або внутрішні ризики, що пов'язані з людським фактором. Це сприяє створенню надійної системи управління ризиками, яка допомагає розробникам і адміністраторам платформи виявляти вразливі місця та впроваджувати ефективні заходи захисту. Врахування таксонометрії небезпек у процесі розробки забезпечує більш високий рівень безпеки та надійності вебплатформи, що є критично важливим для довіри користувачів і успішного функціонування системи. Тому в параграфі «Безпека життєдіяльності» доцільно розглянути питання "Таксонометрія небезпек".

Для виявлення небезпек та розробки заходів щодо їх попередження і зменшення негативних наслідків, проводять таксономію, квантифікацію та ідентифікацію небезпек [40].

Таксономія небезпек – це класифікація та систематизування явищ, процесів, об'єктів, які здатні завдати шкоди людині. Небезпеки класифікують таким чином:

– за природним походженням (природні, техногенні, екологічні та ін.);

– за часом проявлення (імпульсні, кумулятивні);

– за локалізацією (космос, атмосфера, літосфера, гідросфера);

– за наслідками (захворювання, травми, загибель, пожежі);

– за шкодою (соціальна, технічна, екологічна);

– за сферою проявлення (побутова, спортивна, дорожно-транспортна, виробнича);

– за структурою (прості, складні, похідні);

– за характером дії на людину (активні та пасивні).

Квантифікація небезпек означає введення кількісних показників для оцінки рівня небезпеки, причому найбільш поширеним таким показником є ступінь ризику [41]. Найпоширенішою кількісною оцінкою небезпеки є ступінь ризику.

Ідентифікація небезпек передбачає виявлення типу небезпеки та встановлення її характеристик, необхідних для розробки заходів з усунення чи зменшення наслідків. Важливо враховувати принцип "все впливає на все", оскільки джерелом небезпеки може бути будь-що, як живе, так і неживе. Ідентифікація потрібна для розробки запобіжних заходів або ліквідації наслідків небезпек. Найбільш вдалою класифікацією є поділ небезпек за джерелами походження на чотири групи: природні, техногенні, соціальні, політичні та комбіновані. Природні джерела включають природні об'єкти та явища, такі як землетруси, повені, небезпечні тварини та віруси, які можуть завдати шкоди людині [42].

Техногенні джерела небезпеки пов'язані з використанням транспортних засобів, хімічних речовин, електричної енергії та різних видів випромінювання, які породжують відповідні об'єкти. Джерелами техногенних небезпек є відповідні об'єкти, що породжують їх.

Соціальні джерела небезпеки виникають через низький духовний та культурний рівень, що проявляється у бродяжництві, пияцтві, алкоголізмі, злочинності тощо. Основними причинами цих небезпек є незадовільний матеріальний стан, погані умови проживання, та конфлікти на міжнаціональному, етнічному, расовому чи релігійному ґрунті, які вивчаються у відповідних навчальних закладах. Політичні небезпеки походять від міжнаціональних та міждержавних конфліктів, духовного гноблення, політичного тероризму, ідеологічних та міжпартійних конфліктів, а також війн, що також є предметом вивчення у спеціалізованих вищих навчальних закладах.

Найбільш поширеними є комбіновані небезпеки, які можуть бути природно-техногенними, природно-соціальними або соціально-техногенними.

#### <span id="page-48-0"></span>**4.2 Контроль за станом охорони праці**

Уключення питання "Контроль за станом охорони праці" в дану кваліфікаційну роботу є доцільним з кількох причин. По-перше, забезпечення безпеки праці є важливою складовою будь-якого проекту, особливо в умовах сучасного інтенсивного використання інформаційних технологій. По-друге, інтеграція функцій контролю за охороною праці в вебплатформу дозволить автоматизувати та спростити процеси моніторингу, знижуючи ризик людської помилки та забезпечуючи своєчасне реагування на порушення. По-третє, така інтеграція підвищить ефективність управління проектами, оскільки всі необхідні дані будуть доступні в одному місці, що полегшить прийняття рішень та сприятиме створенню безпечних умов праці для всіх учасників проекту.

Контроль за станом охорони праці на підприємстві є важливою частиною системи управління охороною праці. Він націлений на виявлення відхилень від нормативних умов праці та перевірку виконання працівниками своїх обов'язків у сфері охорони праці. Важливо знати основні види контролю за станом охорони праці на підприємстві, як часто їх проводять, і які документи супроводжують цей процес [43].

Контроль за станом охорони праці (далі – контроль) є ключовою та трудомісткою функцією управління, від якої залежить ефективність системи охорони праці на підприємстві. Виявити потенційні відхилення від норм безпеки праці, перевірити виконання запланованих заходів і управлінських рішень можна лише завдяки регулярному та об'єктивному контролю на підприємстві. Контроль повинні здійснювати керівники всіх рівнів управління виробництвом. Важливу роль у створенні безпечних умов праці також відіграє громадський контроль, який проводиться громадськими інспекторами (представниками профспілок) або уповноваженими особами з питань охорони праці (за відсутності профспілки). Організація контролю за станом охорони праці на підприємстві тісно пов'язана з управлінням підприємством. Систему управління підприємством можна умовно поділити на рівні за певними

ознаками, для кожного з яких має бути передбачений відповідний ступінь контролю [44].

Відповідно до масштабу підприємства розрізняють п'ять рівнів системи управління підприємством. Кількість рівнів залежить від розгалуженості структури підприємства:

– однорівнева система – у суб'єктів малого підприємництва і приватних підприємців;

– дворівнева система – на малих підприємствах (приватні підприємства);

– трирівнева система – на великих підприємствах (державні підприємства, акціонерні товариства);

– чотирирівнева система – на підприємствах із розвиненим корпоративним управлінням (дочірні підприємства, відомчі об'єднання підприємств);

– п'ятирівнева система – на підприємствах з розвиненим транснаціональним корпоративним управлінням (характерно для міжнародного співробітництва міністерств, транснаціональних об'єднань, компаній, холдингів).

Залежно від системи управління підприємством та масштабів його підрозділів контроль за станом охорони праці може нараховувати від одного до п'яти ступенів. Наприклад, на підприємствах електроенергетичного комплексу найпоширенішим є триступеневий контроль, а на підприємствах нафтогазового комплексу – п'ятиступеневий контроль за станом охорони праці [45].

Контроль за станом охорони праці на підприємстві або відокремленому структурному підрозділі можна поділити на:

– оперативний контроль за станом охорони праці (або поточний);

– вибірковий (або цільовий);

– періодичний.

Більшість із цих видів контролю врегульовані законодавством, в якому чітко вказано, хто здійснює контроль за станом охорони праці на підприємстві.

# <span id="page-50-0"></span>**4.3 Висновок до третього розділу**

В четвертому розділі кваліфікаційної роботи описана таксонометрія небезпек. Окремо розглянуто питання контролю за станом охорони праці.

#### **ВИСНОВКИ**

<span id="page-51-0"></span>В першому розділі кваліфікаційної роботи освітнього рівня «Бакалавр»:

– Описано актуальність розробки та застосування інтерактивної вебплатформи управління проектами та завданнями.

– Розглянуто галузь управління проектами та моделювання системної динаміки.

– Проаналізовано стан та перспективи досліджень та розробок в галузі вебплатформ управління проектами та завданнями.

В другому розділі кваліфікаційної роботи:

– Описана схема та графи циклів розробки програмного забезпечення.

– Спроектована архітектура інтерактивної вебплатформи управління проектами та завданнями.

– Описано модулі управління інформацією про проекти та завдання.

– Розглянуто модулі управління досягненнями проектів та завдань.

В третьому розділі кваліфікаційної роботи:

– Розглянуто модулі вебпорталу управління проектами та завданнями.

– Описано перевірку продуктивності інтерактивної вебплатформи управління проектами та завданнями.

– Проаналізовано повноту читання системних даних інтерактивної вебплатформи управління проектами та завданнями.

У розділі «Безпека життєдіяльності, основи охорони праці» описана таксонометрія небезпек. Окремо розглянуто питання контролю за станом охорони праці.

#### **ПЕРЕЛІК ДЖЕРЕЛ**

<span id="page-52-0"></span>1 H. Niu, "Innovation of scientific research management and data management system in universities under big data environment," *Modern Information Technology*, vol. 2, no. 3, pp. 115–117, 2018.

2 Lupenko S., Lutsyk N., Yasniy O., Sobaszek Ł. Statistical analysis of human heart with increased informativeness. Acta mechanica et automatica. 2018. Vol. 12. No. 4. P. 311–315. DOI: https://doi.org/10.2478/ama-2018-0047.

3 G. Wang and Y. Wang, "Innovative marketing framework for enterprises using edge-enabled data analysis," *Mobile Information Systems*, vol. 2021, Article ID 6699420, 8 pages, 2021.

4 Teslia, Iurii, et al. "Development of the concept of building project management systems in the context of digital transformation of project-oriented companies." Eastern-European Journal of Enterprise Technologies 6.3 (2022): 120.

5 Z. Deng, M. Yan, and X. Xiao, "An early risk warning of crossborder Ecommerce using BP neural network," *Mobile Information Systems*, vol. 2021, Article ID 5518424, 8 pages, 2021.

6 Jo, H., Lee, H., Suh, Y., Kim, J., & Park, Y. (2015). A dynamic feasibility analysis of public investment projects: An integrated approach using system dynamics and agent-based modeling. International Journal of Project Management, 33(8), 1863–1876. https://doi.org/10.1016/j.ijproman.2015.07.002.

7 Lupenko S., Orobchuk O., Stadnik N., Zozulya A. Modeling and signals processing using cyclic random functions. In Proceedings of the 13th IEEE International Scientific and Technical Conference on Computer Sciences and Information Technologies (CSIT). Lviv, Ukraine, 11–14 September, 2018. P. 360.

8 Torres, J. P. (2019). System dynamics review and publications 1985– 2017: Analysis, synthesis and contributions. System Dynamics Review, 35(2), 160–176. https://doi.org/10.1002/sdr.1628.

9 Calderon‐Tellez, Javier Andres, et al. "Project management and system dynamics modelling: Time to connect with innovation and sustainability." Systems Research and Behavioral Science 41.1 (2024): 3-29.

10 van Eck, N. J., & Waltman, L. (2010). Software survey: VOSviewer, a computer program for bibliometric mapping. Scientometrics. 10.1093/scipol/scy034.

11 Ansari, R. (2019). Dynamic simulation model for project changemanagement policies: Engineering project case. Journal of Construction Engineering and Management, 145(7), 22. 47(5), 965–979.

12 de Wit, A. (1988). Measurement of project success. International Journal of Project Management, 6(3), 164–170. https://doi.org/ 10.1016/0263-7863(88)90043-9.

13 Lin, C. Y., Abdel-Hamid, T. K., & Sherif, J. S. (1997). Softwareengineering process simulation model (SEPS). Journal of Systems and Software, 38(3), 263–277. https://doi.org/10.1016/ S0164-1212(96)00156-2.

14 APMBoK. (2019). APM body of knowledge (7th ed.). Association for Project Management, Buckinghamshire.

15 Artto, K., Ahola, T., & Vartiainen, V. (2016). From the front end of projects to the back end of operations: Managing projects for value creation throughout the system lifecycle. International Journal of Project Management, Elsevier Ltd and International Project Management Association, 34(2), 258–270. https://doi. org/10.1016/j.ijproman.2015.05.003.

16 Winter, M., Smith, C., Morris, P., & Cicmil, S. (2006). Directions for future research in project management: The main findings of a UK governmentfunded research network. International Journal of Project Management, 24(8), 638– 649. https://doi.org/10. 1016/j.ijproman.2006.08.009.

17 Pargar, F., Kujala, J., Aaltonen, K., & Ruutu, S. (2019). Value creation dynamics in a project alliance. International Journal of Project Management, Elsevier Ltd, APM and IPMA,  $37(5)$ , 716–730. https://doi.org/10.1016/j.ijproman.2018.12.006.

18 Morris, P. W. G., & Geraldi, J. (2011). Managing the institutional context for projects. Project Management Journal,  $42(6)$ ,  $20-32$ . https://doi.org/10.1002/pmj.20271.

19 Cooper, K. G. (1980). Naval ship production—A claim settled and a framework built. Interfaces, 10(6), 20–36. https://doi.org/10. 1287/inte.10.6.20.

20 Atkinson, R. (1999). Project management: Cost, time and quality, two best guesses and a phenomenon, its time to accept other success criteria. International Journal of Project Management, 17(6), 337–342. https://doi.org/10.1016/S0263-7863 (98)00069-6.

21 Davies, A. (2019). Project management for large, complex projects (pp. 1– 23). APM: Collaborative Research.

22 Aslan, S., & Türkakın, O. H. (2022). A construction project scheduling methodology considering COVID-19 pandemic measures. Journal of Safety Research, 80, 54–66. https://doi.org/10.1016/j. jsr.2021.11.007.

23 Midgley, G. (2000). Systemic intervention (pp. 113–133). Springer. https://doi.org/10.1007/978-1-4615-4201-8\_6.

24 Knapp, M., Killen, C. P., Stevens, C., & Sankaran, S. (2019). Governance of innovation for project governance that supports innovation. PMI White Papers.

25 Ahola, T., Ruuska, I., Artto, K., & Kujala, J. (2014). What is project governance and what are its origins? International Journal of Project Management, Elsevier Ltd and International Project Management Association, 32(8), 1321–1332. https://doi.org/10. 1016/j.ijproman.2013.09.005.

26 Tidd, J., & Bessant, J. (2018). Managing innovation: Integrating technological, market and organizational change (6th ed.). John Wiley & Sons, Inc.

27 Walrave, B., & Raven, R. (2016). Modelling the dynamics of technological innovation systems. Research Policy, Elsevier B.V., 45(9), 1833–1844. https://doi.org/10.1016/j.respol.2016.05.011.

28 Von Bertalanffy, L. (1981). General system theory—A critical review. In Systems behaviour (3rd ed.) (pp. 59–79). The Open University.

29 Parvan, K., Rahmandad, H., & Haghani, A. (2015). Inter-phase feedbacks in construction projects. Journal of Operations Management, 39–40, 48–62. https://doi.org/10.1016/j.jom.2015. 07.005.

30 Rahmandad, H., & Hu, K. (2010). Modeling the rework cycle: Capturing multiple defects per task. System Dynamics Review, 26(4), 291–315. https://doi.org/10.1002/sdr.435.

31 Rodrigues, A., & Bowers, J. (1996). The role of system dynamics in project management. International Journal of Project Management, Elsevier BV, 14(4), 213– 220. https://doi.org/10.1016/ 0263-7863(95)00075-5.

32 Stupples, D. W. (2002). Using system dynamics modelling to understand and address the systemic issues on complex engineering projects. Measurement & Control, 35(5), 132–136. https://doi. org/10.1177/002029400203500501.

33 Morris, P. W. G. (2013). Reconstructing project management. Wiley and Sons. https://doi.org/10.1002/9781118536698.

34 Kapsali, M. (2011). Systems thinking in innovation project management: A match that works. International Journal of Project Management, Elsevier Ltd and IPMA, 29(4), 396–407. https:// doi.org/10.1016/j.ijproman.2011.01.003.

35 Pargar, F., & Kujala, J. (2021). A system dynamics analysis of value creation in project context. Engineering Project Organization Journal, 10(2), 28. https://doi.org/10.25219/epoj.2021.00112.

36 X. Du, "Research on engineering project management method based on BIM technology," *Scientific Programming*, vol. 2021, Article ID 7230585, 10 pages, 2021.

37 C. Mengcheng, F. Wei, Y. Chao, and X. Li, "Bayes statistics and MCMC method—Matlab program realization of metropolis-Hastings (mh) algorithm," *Journal of east China Jiaotong University*, vol. 35, no. 1, pp. 1–8, 2018.

38 M. Yu, T. Quan, Q. Peng, X. Yu, and L. Liu, "A model-based collaborate filtering algorithm based on stacked autoencoder," *Neural Computing & Applications*, vol. 6, 2021.

39 Y. Han, "Exploration of precise management system for scientific research projects under new national S & T system—taking administrative offices of CAS as example," *Bulletin of Chinese Academy of Sciences*, vol. 33, no. 6, pp. 622–629, 2018.

40 Безпека в надзвичайних ситуаціях. Методичний посібник для здобувачів освітнього ступеня «магістр» всіх спеціальностей денної та заочної (дистанційної) форм навчання / укл.: Стручок В. С. Тернопіль: ФОП Паляниця В. А., 2022. 156 с.

41 Квантифікація небезпек, Кількісна оцінка небезпек. https://vuzlit.com/134221/kvantifikatsiya\_nebezpek.

42 Джерела небезпек. http://hydrogeology.univer.kharkov.ua/wpcontent/uploads/2019/10/%D0%9B%D0%B5%D0%BA%D1%86%D1%96%D1%8F -1-%D0%91%D0%96%D0%94.pdf.

43 Контроль за станом охорони праці на підприємстві. https://proop.com.ua/article/262-qqq-16-m1-11-01-2016-kontrol-za-stanom-ohoroni-prats-napdprimstv.

44 Як контролювати стан охорони праці на підприємстві. https://novrada.gov.ua/2021/06/18/iak-kontroliuvaty-stan-okhorony-pratsi-na-pidpryiemstviosnovni-kroky-u-pomich/.

45 Нагляд і контроль у справах охорони праці. https://buklib.net/books/35176/.